# $\label{eq:quas} \text{LualMF} \text{XY}_E \text{X-ja} \quad \text{jclasses}$

# $\rm LuaTEX-ja$

# 2011/10/03

# Contents

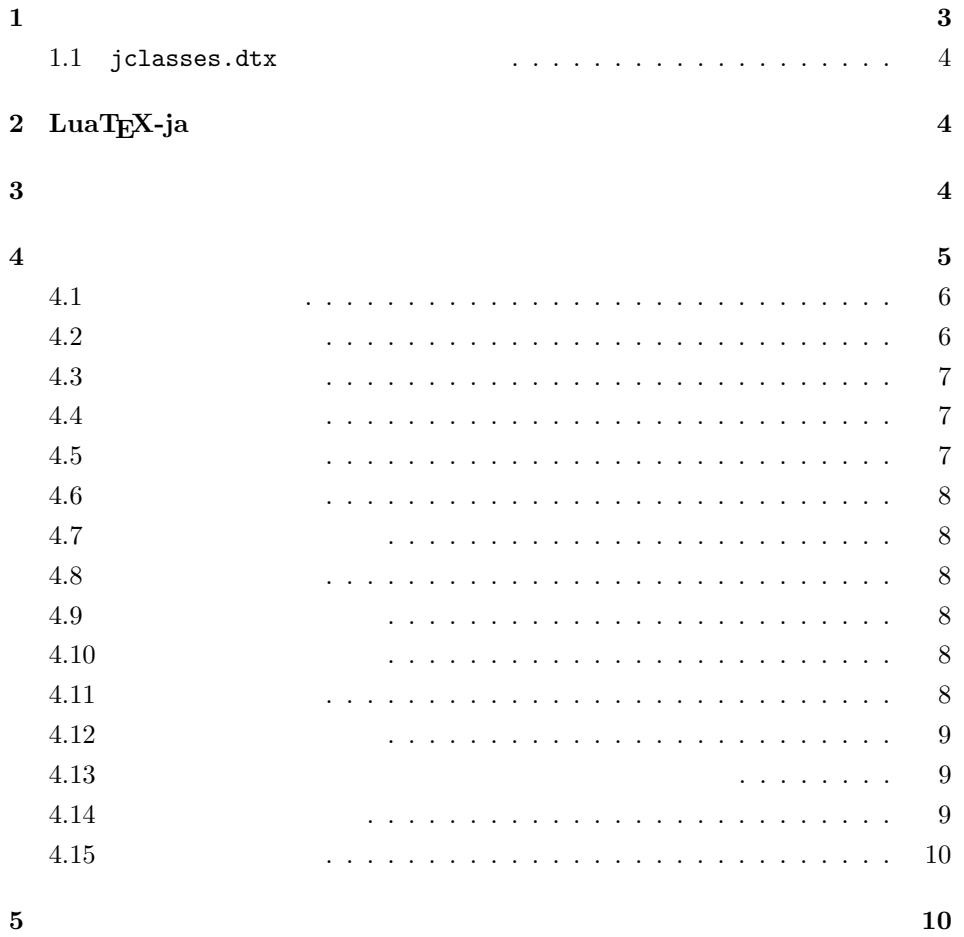

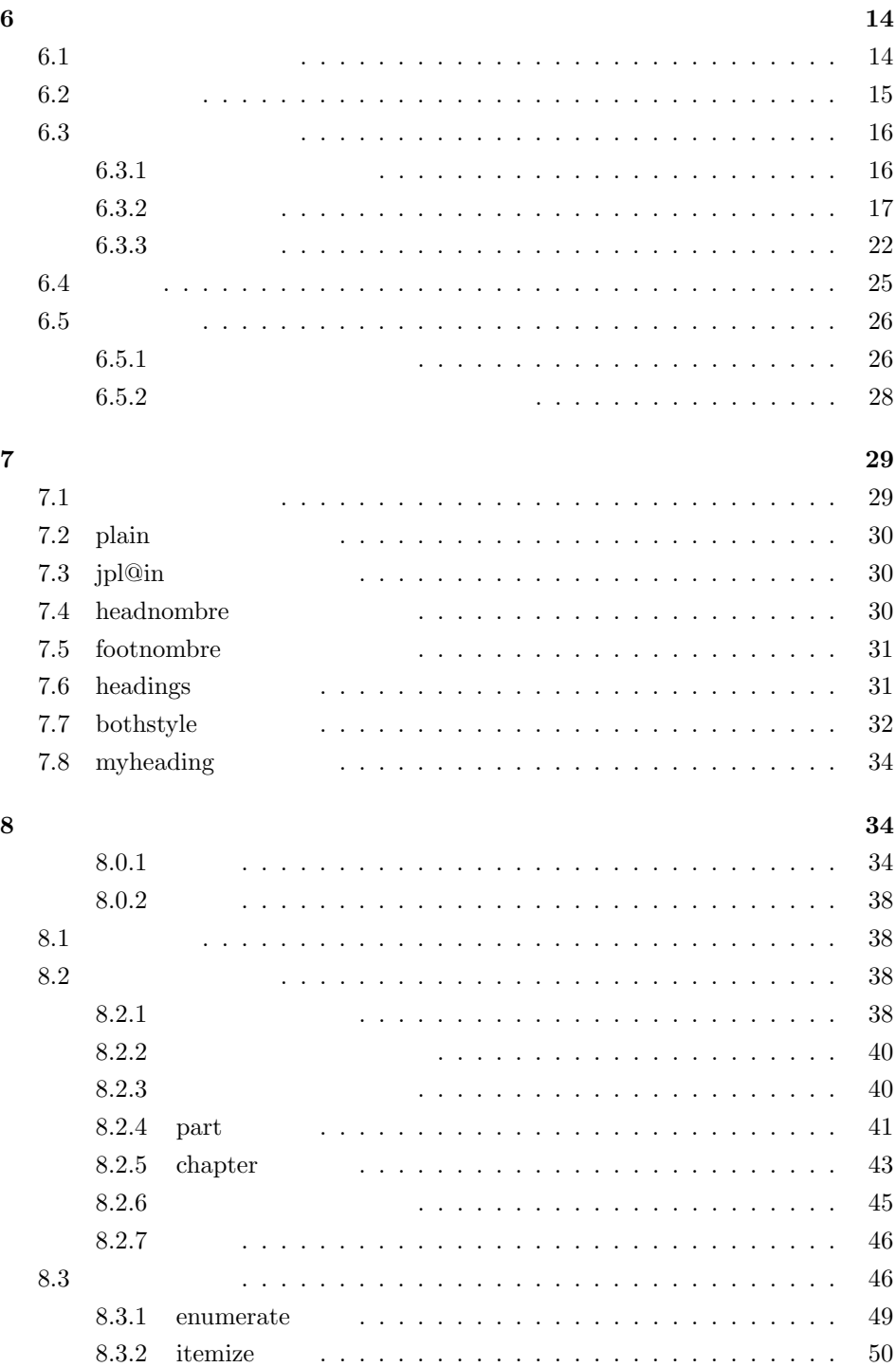

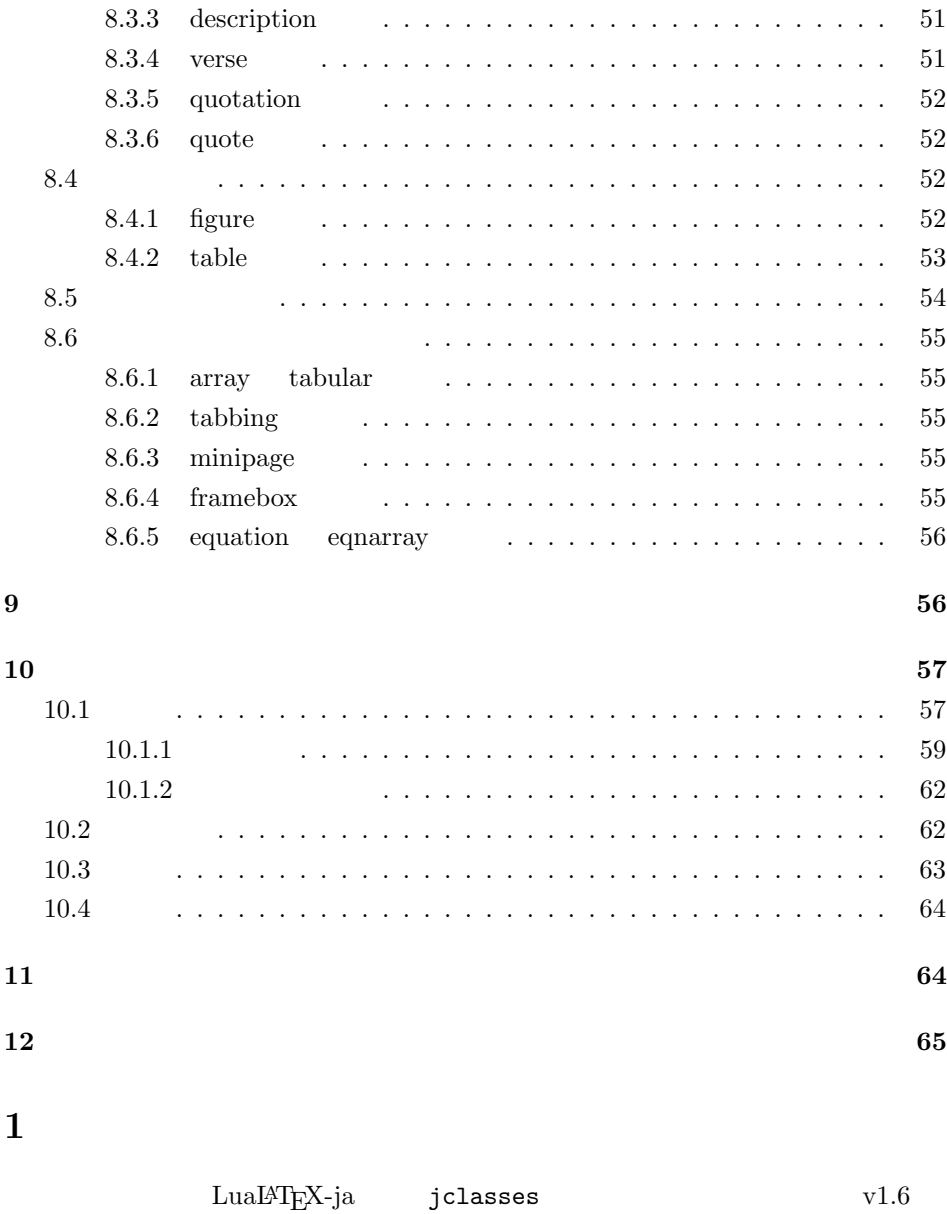

 $\tt DOCSTRIP$ 

<span id="page-2-0"></span>DOCSTRIP

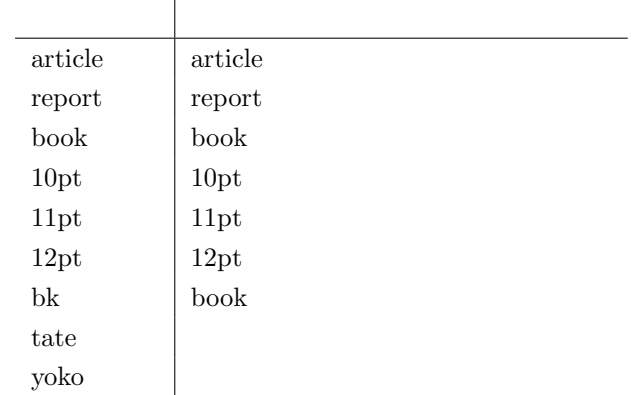

# <span id="page-3-0"></span> $1.1$  jclasses.dtx

jclasses.dtx ltjclasses.dtx diff

• disablejfam

! LaTeX Error: Too many math alphabets used in version \*\*\*\*.

lualatex-math

- $\bullet$  PDF
- \if  $\setminus$  \ \ \ \ifSeireki, \Seireki, \Wareki  $12$

# <span id="page-3-1"></span>2 LuaT $EX$ -ja

luatexja 1  $\langle *$ article | report | book $\rangle$ 2 \RequirePackage{luatexja}

# <span id="page-3-2"></span> $3 \overline{\phantom{a}}$

 $\label{eq:12} \Delta 4, \, A5, \, B4, \, B5 \qquad \qquad 1, \, 2, \, 3, \, 4$ 

3 \newcounter{@paper}

<span id="page-4-0"></span>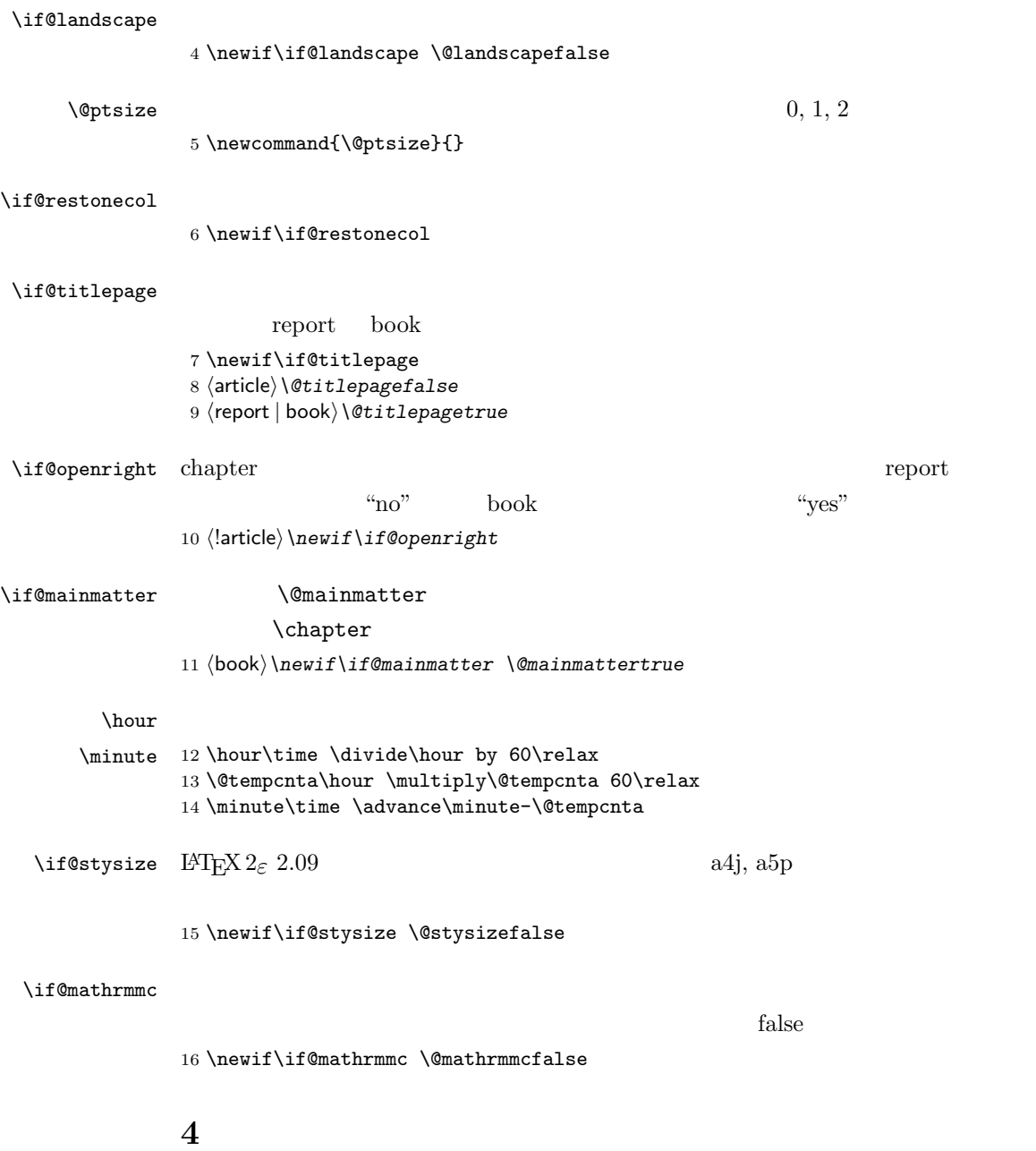

```
17 \DeclareOption{a4paper}{\setcounter{@paper}{1}%
18 \setlength\paperheight {297mm}%
19 \setlength\paperwidth {210mm}}
20 \DeclareOption{a5paper}{\setcounter{@paper}{2}%
21 \setlength\paperheight {210mm}
22 \setlength\paperwidth {148mm}}
23 \DeclareOption{b4paper}{\setcounter{@paper}{3}%
24 \setlength\paperheight {364mm}
25 \setlength\paperwidth {257mm}}
26 \DeclareOption{b5paper}{\setcounter{@paper}{4}%
27 \setlength\paperheight {257mm}
28 \setlength\paperwidth {182mm}}
```
### %

<span id="page-5-0"></span> $4.1$ 

```
30 \DeclareOption{a4j}{\setcounter{@paper}{1}\@stysizetrue
31 \setlength\paperheight {297mm}%
32 \setlength\paperwidth {210mm}}
33 \DeclareOption{a5j}{\setcounter{@paper}{2}\@stysizetrue
34 \setlength\paperheight {210mm}
35 \setlength\paperwidth {148mm}}
36 \DeclareOption{b4j}{\setcounter{@paper}{3}\@stysizetrue
37 \setlength\paperheight {364mm}
38 \setlength\paperwidth {257mm}}
39 \DeclareOption{b5j}{\setcounter{@paper}{4}\@stysizetrue
40 \setlength\paperheight {257mm}
41 \setlength\paperwidth {182mm}}
42 %
43 \DeclareOption{a4p}{\setcounter{@paper}{1}\@stysizetrue
44 \setlength\paperheight {297mm}%
45 \setlength\paperwidth {210mm}}
46 \DeclareOption{a5p}{\setcounter{@paper}{2}\@stysizetrue
47 \setlength\paperheight {210mm}
48 \setlength\paperwidth {148mm}}
49 \DeclareOption{b4p}{\setcounter{@paper}{3}\@stysizetrue
50 \setlength\paperheight {364mm}
51 \setlength\paperwidth {257mm}}
52 \DeclareOption{b5p}{\setcounter{@paper}{4}\@stysizetrue
53 \setlength\paperheight {257mm}
54 \setlength\paperwidth {182mm}}
```
## <span id="page-5-1"></span> $4.2$

\if@compatibility

```
56 \renewcommand{\@ptsize}{0}
57 \else
58 \DeclareOption{10pt}{\renewcommand{\@ptsize}{0}}
59 \fi60 \DeclareOption{11pt}{\renewcommand{\@ptsize}{1}}
61\DeclareOption{12pt}{\renewcommand{\@ptsize}{2}}
```
# <span id="page-6-0"></span> $4.3$

```
62 \DeclareOption{landscape}{\@landscapetrue
63 \setlength\@tempdima{\paperheight}%
64 \setlength\paperheight{\paperwidth}%
65 \setlength\paperwidth{\@tempdima}}
```
### <span id="page-6-1"></span> $4.4$

# tombow  $\frac{1}{2}$

PDF **extending a** 

tombow tombo

- \DeclareOption{tombow}{%
- \tombowtrue \tombowdatetrue
- \setlength{\@tombowwidth}{.1\p@}%
- \@bannertoken{%
- \jobname\space:\space\number\year/\number\month/\number\day
- (\number\hour:\number\minute)}
- \maketombowbox}
- \DeclareOption{tombo}{%
- \tombowtrue \tombowdatefalse
- \setlength{\@tombowwidth}{.1\p@}%
- \maketombowbox}

### <span id="page-6-2"></span> $4.5$

## 章を出力します。作成した PDF をフィルムに面付け出力する場合などに指定をし

\DeclareOption{mentuke}{%

- \tombowtrue \tombowdatefalse
- \setlength{\@tombowwidth}{\z@}%
- \maketombowbox}

LuaT<sub>EX-ja</sub>

```
81 %% \DeclareOption{tate}{%<br>82 %% \AtBeginDocument{\tat
82 %% \AtBeginDocument{\tate\message{ \{83\% \Resulting \djustbaseline}%
                                    \adjustbaseline}%
84 %% }
```
# <span id="page-7-1"></span> $4.7$

twoside  $\overline{a}$ 

85 \DeclareOption{oneside}{\@twosidefalse} 86 \DeclareOption{twoside}{\@twosidetrue}

# <span id="page-7-2"></span>4.8 二段組オプション

```
87 \DeclareOption{onecolumn}{\@twocolumnfalse}
88 \DeclareOption{twocolumn}{\@twocolumntrue}
```
# <span id="page-7-3"></span> $4.9$

```
@titlepage
89 \DeclareOption{titlepage}{\@titlepagetrue}
90 \DeclareOption{notitlepage}{\@titlepagefalse}
```
# <span id="page-7-4"></span> $4.10$

 $\alpha$ hapter  $\alpha$ 

```
91 \langle larticle\rangle\if@compatibility
92 \langlebook\rangle\@openrighttrue
93 (!article) \else
94 \langlelarticle\rangle\DeclareOption{openright}{\@open{righttrue}}95 \langlelarticle\rangle\DeclareOption{openany}{}{\@openrightfalse}
96 \langle!article\rangle \fi
```
### <span id="page-7-5"></span>4.11

leqno examples to the state of the state of the state of the state of the state of the state of the state of the state of the state of the state of the state of the state of the state of the state of the state of the state

```
97 \DeclareOption{leqno}{\input{leqno.clo}}
98 \DeclareOption{fleqn}{\input{fleqn.clo}}
```
# <span id="page-7-0"></span>4.6

<span id="page-8-0"></span>4.12

```
\alpha "\alpha\bibindent
```

```
99 \DeclareOption{openbib}{%
```
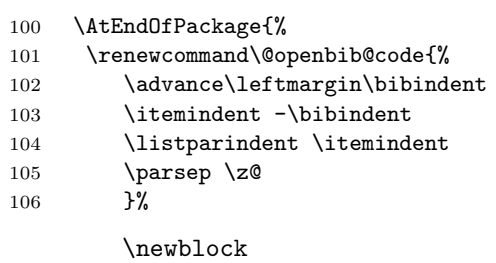

107 \renewcommand\newblock{\par}}}

<span id="page-8-1"></span> $4.13$ 

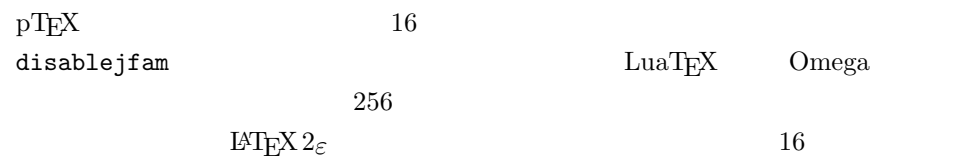

lualatex-math

 $\begin{tabular}{ll} \texttt{math} & \texttt{math} & \texttt{math} \\ \texttt{math} & \texttt{math} \end{tabular}$ 

```
108 \if@compatibility
109 \@mathrmmctrue
110 \else
111 \DeclareOption{disablejfam}{%
112 \ClassWarningNoLine{\@currname}{The class option 'disablejfam' is obsolete}}<br>113 \Declare0ption{mathrmmc}{\@mathrmmctrue}
     \DeclareOption{mathrmmc}{\@mathrmmctrue}
114 \fi
```
# <span id="page-8-2"></span>4.14

```
draft 5pt
```

```
115 \DeclareOption{draft}{\setlength\overfullrule{5pt}}
116 \DeclareOption{final}{\setlength\overfullrule{0pt}}
117 \langle /article | report | book\rangle
```
# <span id="page-9-0"></span> $4.15$

 $\langle *$ article | report | book) 119 (\*article) 120 (tate) \ExecuteOptions{a4paper,10pt,oneside,onecolumn,final,tate} 121 (yoko) \ExecuteOptions{a4paper,10pt,oneside,onecolumn,final}  $//$ article $\rangle$  $\langle *report \rangle$ 124 (tate) \ExecuteOptions{a4paper,10pt,oneside,onecolumn,final,openany,tate}  $\langle yoko \rangle$ \ExecuteOptions{a4paper,10pt,oneside,onecolumn,final,openany}  $\langle$ /report $\rangle$  $\langle *book \rangle$ 128 (tate) \ExecuteOptions{a4paper,10pt,twoside,onecolumn,final,openright,tate}  $\langle$ yoko $\rangle\$ ExecuteOptions{a4paper,10pt,twoside,onecolumn,final,openright}  $130 \; \langle / \text{book} \rangle$  \ProcessOptions\relax 132 (book & tate) \input{ltjtbk1\@ptsize.clo}  $\|$ book  $\&$  tate $\in$ input $\{It$ jtsize1 $\Diamond$ ptsize.clo}  $\{book \& yoko\}\input{ltjbk1\@ptsize.clo\}$  $\|$ book  $\&$  yoko $\in$ input{ltjsize1\@ptsize.clo}

plext.sty

## LuaT<sub>E</sub>X-ja

136 (tate)%\RequirePackage{plext} 137  $\langle$  /article | report | book)

# <span id="page-9-1"></span> $5\,$

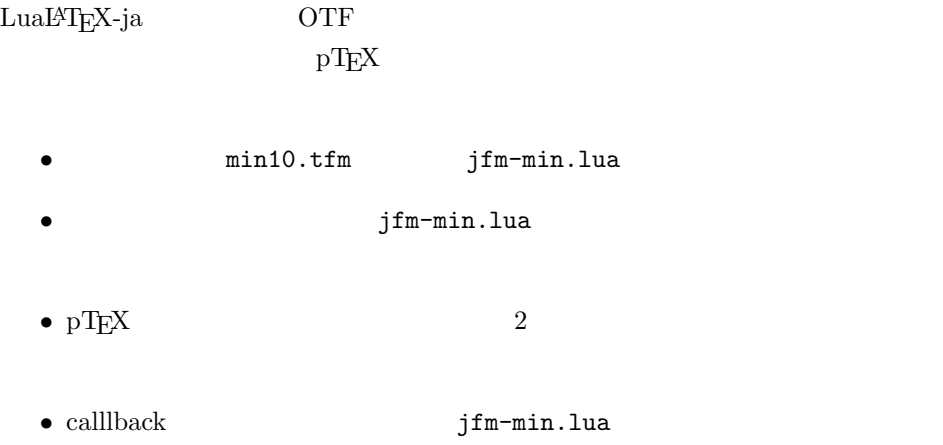

138  $\langle *$ article | report | book)

139 \directlua{luatexbase.add\_to\_callback('luatexja.load\_jfm',

```
140 function (ji, jn) ji.chars['parbdd'] = 0; return ji end,
141 'ltj.jclasses_load_jfm', 1)}
142 {\jfont\g=psft:Ryumin-Light:jfm=min } % loading jfm-min.lua
143 \expandafter\let\csname JY3/mc/m/n/10\endcsname\relax
144 \DeclareFontShape{JY3}{mc}{m}{n}{<-> s * [0.962216] psft:Ryumin-Light:jfm=min}{}
145 \DeclareFontShape{JY3}{gt}{m}{n}{<-> s * [0.962216] psft:GothicBBB-Medium:jfm=min;jfmvar=goth}{}
146 \ltjglobalsetparameter{differentjfm=both}
147 \directlua{luatexbase.remove_from_callback('luatexja.load_jfm', 'ltj.jclasses_load_jfm')}
148 \langle /article | report | book\rangle
```
 $LATEX$ 

 $\text{Qsetfontsize}\simeq \frac{font-size}{\text{base}}$ 

 $\langle font-size \rangle$ 

 $\Omega$ 

 $\{baselineskip}$   $\{baselineskip}$ 

 $\backslash$ baselinestretch \*  $\langle$ baselineskip $\rangle$ 

 $IAT$ <sub>EX</sub>  $IAT$ <sub>EX</sub>

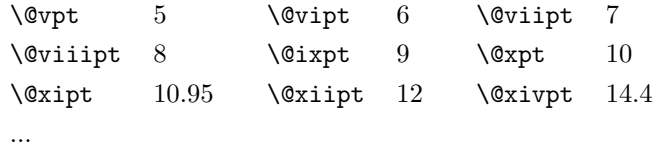

\normalsize

 $\gamma$   $\gamma$ 

\@normalsize

\normalsize \abovedisplayskip \abovedisplayshortskip \belowdisplayshortskip \belowdisplayskip \abovedisplayskip

 $\setminus @listI$ 

```
149 \langle *10pt | 11pt | 12pt \rangle150 \renewcommand{\normalsize}{%
151 \langle10pt & yoko\rangle \@setfontsize\normalsize\@xpt{15}%
152 \langle11pt & yoko\rangle \@setfontsize\normalsize\@xipt{15.5}%
153 \langle 12pt \& yoko \rangle \@setfontsize\normalsize\@xiipt{16.5}%
154 \langle10pt & tate\rangle \@setfontsize\normalsize\@xpt{17}%
155 \langle11pt & tate\rangle \@setfontsize\normalsize\@xipt{17}%
156 \langle12pt & tate\rangle \@setfontsize\normalsize\@xiipt{18}%
157 (*10pt)
158 \abovedisplayskip 10\p@ \@plus2\p@ \@minus5\p@
159 \abovedisplayshortskip \z@ \@plus3\p@
160 \belowdisplayshortskip 6\p@ \@plus3\p@ \@minus3\p@
```

```
161 \langle /10pt\rangle162 (*11pt)
        163 \abovedisplayskip 11\p@ \@plus3\p@ \@minus6\p@
        164 \abovedisplayshortskip \z@ \@plus3\p@
        165 \belowdisplayshortskip 6.5\p@ \@plus3.5\p@ \@minus3\p@
        166 \langle / 11pt\rangle167 (*12pt)
        168 \abovedisplayskip 12\p@ \@plus3\p@ \@minus7\p@
        169 \abovedisplayshortskip \z@ \@plus3\p@
        170 \belowdisplayshortskip 6.5\p@ \@plus3.5\p@ \@minus3\p@
        171 \langle /12pt\rangle172 \belowdisplayskip \abovedisplayskip
        173 \let\@listi\@listI}
        174 \text{tate}\def\mathbf{a} (tate) \def\kanjiencodingdefault{JT3}%
        175 \theta\lambda htate) hanjiencoding{\kanjiencodingdefault}%
        176 \normalsize
  \Cht
  \Cdp
  \Cwd 177 \setbox0\hbox{\char"3000}%
  \begin{array}{c}\n\text{178} \setminus \text{Setlength}\text{ht0} \\
\text{178} \setminus \text{Setlength}\text{ht1} \\
\text{179} \setminus \text{Setlength}\text{ht2} \\
\text{180} \setminus \text{181} \end{array}\Chs
180 \setlength\Cwd{\wd0}
                                                                    lltjfont.sty
       179 \setlength\Cdp{\dp0}
        181 \setlength\Cvs{\baselineskip}
        182 \setlength\Chs{\wd0}
\mathrm{l} \mathrm{l}183 \newcommand{\small}{%
        184 (*10pt)
        185 \@setfontsize\small\@ixpt{11}%
        186 \abovedisplayskip 8.5\p@ \@plus3\p@ \@minus4\p@
        187 \abovedisplayshortskip \z@ \@plus2\p@
        188 \belowdisplayshortskip 4\p@ \@plus2\p@ \@minus2\p@
        189 \def\@listi{\leftmargin\leftmargini
        190 \topsep 4\p@ \@plus2\p@ \@minus2\p@
        191 \parbox{90}\n00\log\pe{1}192 \itemsep \parsep}%
        193 \langle /10pt\rangle194 \langle *11pt \rangle195 \@setfontsize\small\@xpt\@xiipt
        196 \abovedisplayskip 10\p@ \@plus2\p@ \@minus5\p@
        197 \abovedisplayshortskip \z@ \@plus3\p@
        198 \belowdisplayshortskip 6\p@ \@plus3\p@ \@minus3\p@
        199 \def\@listi{\leftmargin\leftmargini
```

```
200 \topsep 6\p@ \@plus2\p@ \@minus2\p@
```

```
201 \parsep 3\p@ \@plus2\p@ \@minus\p@
             202 \itemsep \parsep}%
             203 \langle /11pt\rangle204 \langle *12pt \rangle205 \@setfontsize\small\@xipt{13.6}%
             206 \abovedisplayskip 11\p@ \@plus3\p@ \@minus6\p@
             207 \abovedisplayshortskip \z@ \@plus3\p@
             208 \belowdisplayshortskip 6.5\p@ \@plus3.5\p@ \@minus3\p@
             209 \def\@listi{\leftmargin\leftmargini
             210 \topsep 9\p@ \@plus3\p@ \@minus5\p@
             211 \parsep 4.5\p@ \@plus2\p@ \@minus\p@
             212 \itemsep \parsep}%
             213 \langle /12pt\rangle214 \belowdisplayskip \abovedisplayskip}
\footnotesize \footnotesize \mormalsize
             215 \newcommand{\footnotesize}{%
             216 \langle *10pt \rangle217 \@setfontsize\footnotesize\@viiipt{9.5}%
             218 \abovedisplayskip 6\p@ \@plus2\p@ \@minus4\p@
             219 \abovedisplayshortskip \z@ \@plus\p@
             220 \belowdisplayshortskip 3\p@ \@plus\p@ \@minus2\p@
             221 \def\@listi{\leftmargin\leftmargini
             222 \topsep 3\p@ \@plus\p@ \@minus\p@
             223 \parsep 2\p@ \@plus\p@ \@minus\p@
             224 \itemsep \parsep}%
             225 \langle /10pt\rangle226 \langle *11pt \rangle227 \@setfontsize\footnotesize\@ixpt{11}%
             228 \abovedisplayskip 8\p@ \@plus2\p@ \@minus4\p@
             229 \abovedisplayshortskip \z@ \@plus\p@
             230 \belowdisplayshortskip 4\pmb{\varphi} \oplus 2\pmb{\varphi} \oplus \mathbb{Q}231 \def\@listi{\leftmargin\leftmargini
             232 \topsep 4\p@ \@plus2\p@ \@minus2\p@
             233 \parsep 2\p@ \@plus\p@ \@minus\p@
             234 \itemsep \parsep}%
             235 \langle /11pt\rangle236 (*12pt)
             237 \@setfontsize\footnotesize\@xpt\@xiipt
             238 \abovedisplayskip 10\p@ \@plus2\p@ \@minus5\p@
             239 \abovedisplayshortskip \z@ \@plus3\p@
             240 \belowdisplayshortskip 6\p@ \@plus3\p@ \@minus3\p@
             241 \def\@listi{\leftmargin\leftmargini
             242 \topsep 6\p@ \@plus2\p@ \@minus2\p@
             243 \parsep 3\p@ \@plus2\p@ \@minus\p@
             244 \itemsep \parsep}%
             245 \langle /12pt\rangle246 \belowdisplayskip \abovedisplayskip}
 \scriptsize
       \tiny
      \large
      \Large
      \LARGE
                                                 13
```
\huge \Huge

```
247 \langle *10pt \rangle248 \newcommand{\scriptsize}{\@setfontsize\scriptsize\@viipt\@viiipt}
249 \newcommand{\tiny}{\@setfontsize\tiny\@vpt\@vipt}
250 \newcommand{\large}{\@setfontsize\large\@xiipt{17}}
251 \newcommand{\Large}{\@setfontsize\Large\@xivpt{21}}
252 \newcommand{\LARGE}{\@setfontsize\LARGE\@xviipt{25}}
253 \newcommand{\huge}{\@setfontsize\huge\@xxpt{28}}
254 \newcommand{\Huge}{\@setfontsize\Huge\@xxvpt{33}}
255 \langle /10pt\rangle256 \langle *11pt \rangle257 \newcommand{\scriptsize}{\@setfontsize\scriptsize\@viiipt{9.5}}
258 \newcommand{\tiny}{\@setfontsize\tiny\@vipt\@viipt}
259 \newcommand{\large}{\@setfontsize\large\@xiipt{17}}
260 \newcommand{\Large}{\@setfontsize\Large\@xivpt{21}}
261 \newcommand{\LARGE}{\@setfontsize\LARGE\@xviipt{25}}
262 \newcommand{\huge}{\@setfontsize\huge\@xxpt{28}}
263 \newcommand{\Huge}{\@setfontsize\Huge\@xxvpt{33}}
264 \langle /11pt\rangle265 (*12pt)
266 \newcommand{\scriptsize}{\@setfontsize\scriptsize\@viiipt{9.5}}
267\newcommand{\tiny}{\@setfontsize\tiny\@vipt\@viipt}
268 \newcommand{\large}{\@setfontsize\large\@xivpt{21}}
269 \newcommand{\Large}{\@setfontsize\Large\@xviipt{25}}
270 \newcommand{\LARGE}{\@setfontsize\LARGE\@xxpt{28}}
271 \newcommand{\huge}{\@setfontsize\huge\@xxvpt{33}}
272 \let\Huge=\huge
273 \langle /12pt\rangle274 \langle /10pt | 11pt | 12pt\rangle
```
# <span id="page-13-0"></span>

# <span id="page-13-1"></span> $6.1$

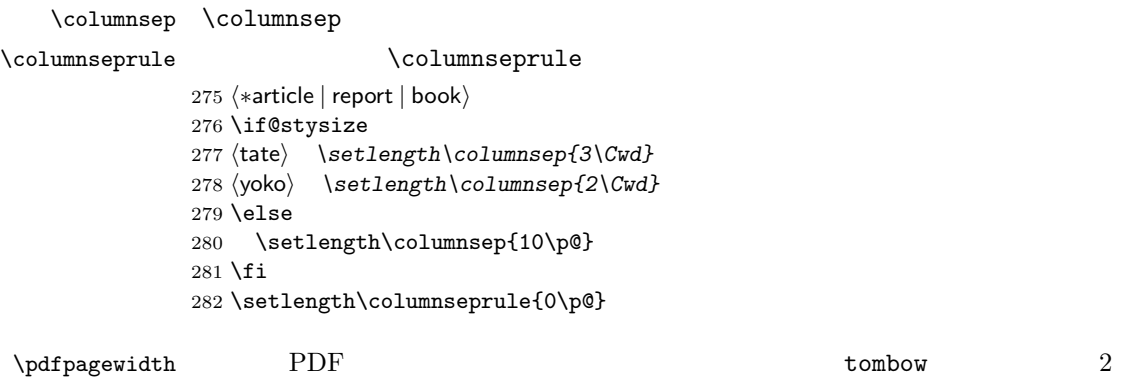

\pdfpageheight

```
283 \setlength{\@tempdima}{\paperwidth}
284 \setlength{\@tempdimb}{\paperheight}
285 \iftombow
286 \advance \@tempdima 2in
287 \advance \@tempdimb 2in
288 \fi
289 \setlength{\pdfpagewidth}{\@tempdima}
290 \setlength{\pdfpageheight}{\@tempdimb}
```
### <span id="page-14-0"></span> $6.2$

\lineskip \normallineskip 291\setlength\lineskip{1\p@}  $\textrm{T}\!\operatorname{E}\!X$ 292 \setlength\normallineskip{1\p@}

\baselinestretch \baselineskip

"empty"  $\backslash$ baselineskip plus  $minus$ 293 \renewcommand{\baselinestretch}{} \parskip \parskip \parindent  $\partial$ 294 \setlength\parskip{0\p@ \@plus \p@} 295 \setlength\parindent{1\Cwd} \smallskipamount \medskipamount \bigskipamount  $\rm IATEX$ IAT<sub>F</sub>X 2.09  $\mathrm{LATEX}\,2_\varepsilon$ 296  $\langle *10pt | 11pt | 12pt \rangle$ 297 \setlength\smallskipamount{3\p@ \@plus 1\p@ \@minus 1\p@} 298 \setlength\medskipamount{6\p@ \@plus 2\p@ \@minus 2\p@} 299 \setlength\bigskipamount{12\p@ \@plus 4\p@ \@minus 4\p@}  $300 \sqrt{10pt} | 11pt | 12pt \rangle$ \@lowpenalty \nopagebreak \nolinebreak \nolinebreak \@medpenalty \@highpenalty **\@lowpenalty, \@medpenalty, \@highpenalty** 301 \@lowpenalty 51 302 \@medpenalty 151 303 \@highpenalty 301  $304 \; \langle$  /article | report | book $\rangle$ 

```
6.3
              6.3.1\headheight
   \headsep
   \topskip
             \headheight は、ヘッダが入るボックスの高さです。\headsep は、ヘッダの下端
               \to \infty305 (*10pt | 11pt | 12pt)
             306 \setlength\headheight{12\p@}
             307 \langle *tate \rangle308 \if@stysize
             309 \ifnum\c@@paper=2 % A5
             310 \setlength\headsep{6mm}
             311 \else % A4, B4, B5 and other
             312 \setlength\headsep{8mm}
             313 \overline{f}314 \else
             315 \setlength\headsep{8mm}
             316 \fi
             317 \langle / \text{tate} \rangle318 (*yoko)
             319 \langle \text{lbk} \setminus \text{bendsep}\320 \langle10pt \& bk\rangle \setlength \headsep{.25in}
             321 \langle11pt & bk\rangle\setlength\headsep{.275in}
             322 \langle12pt & bk\rangle\setlength\headsep{.275in}
             323 \langle/yoko\rangle324 \setlength\topskip{1\Cht}
  \footskip \footskip
                            \footheight
             325 \langle\text{tate}\rangle\setminus\text{footskip}\{14mm\}326 \*yoko
             327 \langle \text{lbk} \setminus \text{footskip}{30\p@}
             328 \langle10pt & bk\rangle\setlength\footskip{.35in}
             329 \langle11pt & bk\rangle\setlength\footskip{.38in}
             330 \langle 12pt \& bk \rangle \setminus \{20\}331 \langle/yoko\rangle\text{Cov} \maxdepth TEX \text{Cov}\@maxdepth \maxdepth
                 \begin{CD} \begin{array}{ccc}\n\begin{array}{ccc}\n\begin{array}{ccc}\n\end{array} & \text{if } X & \text{if } Y & 2.09\n\end{array}\n\end{CD} \end{CD}4pt \text{LATEX } 2\varepsilon \maxdepth+\topskip 1.5
                            \maxdepth \topskip
             332 \if@compatibility
```
333 \setlength\maxdepth{4\p@}

334 \else

 \setlength\maxdepth{.5\topskip} \fi

# <span id="page-16-0"></span> $6.3.2$

```
\texttt{textwidth}\frac{a}{a} , we are the set of \frac{a}{b}
```
 $\setminus$ topskip

### $\texttt{\textbf{textwidth}}$

## \if@compatibility

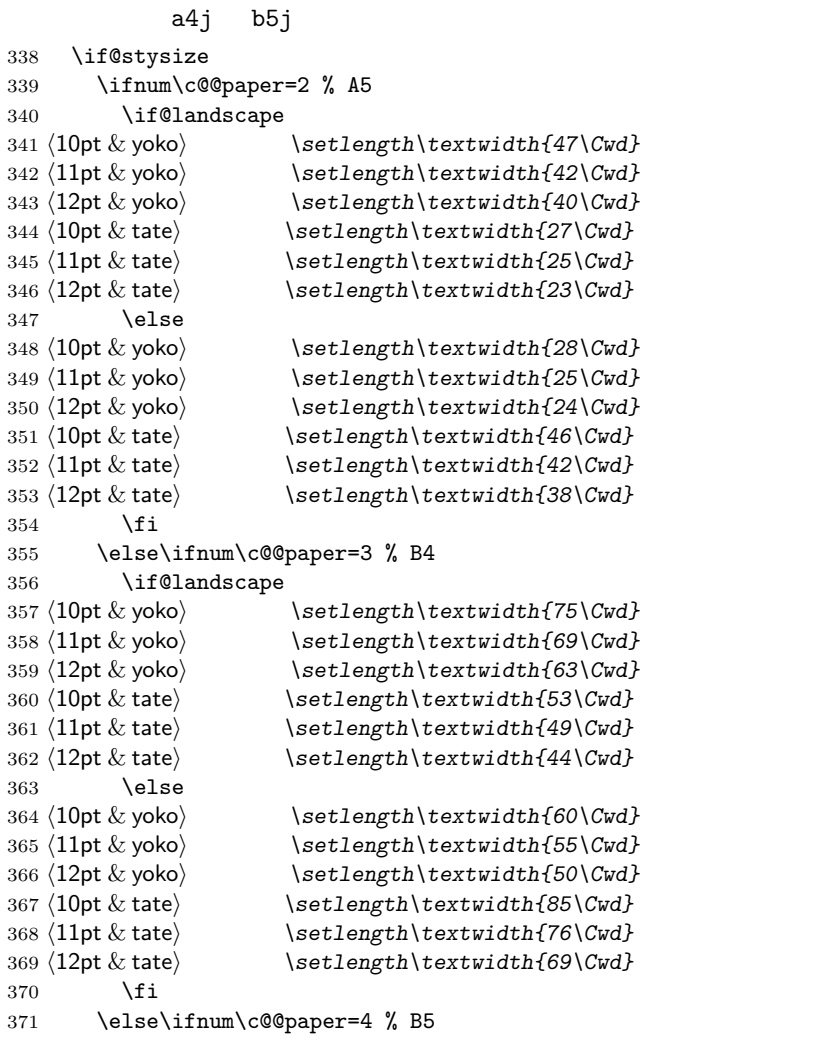

```
372 \if@landscape
373 \langle 10pt \& yoko \rangle \setlength\textwidth{60\Cwd}
374 \langle 11pt \& yoko \rangle \setlength\textwidth{55\Cwd}
375 \langle 12pt \& yoko \rangle \setlength\textwidth{50\Cwd}
376 \langle 10pt \& tate\rangle \setminus setlength\text{textdiff}(34\Cwd)377 \langle 11pt \& \text{tate} \rangle \setlength\textwidth{31\Cwd}
378 \langle 12pt \& tate) \setminus \set{length\text{128}\Cwd}379 \else
380 \langle 10pt \& yoko \rangle \setlength\textwidth{37\Cwd}
381 \langle 11pt \& yoko \rangle \setlength\textwidth{34\Cwd}
382 \langle 12pt \& yoko \rangle \setlength\textwidth{31\Cwd}
383 \langle 10pt \& tate\rangle \setminus setlength\text{textshift}{55\Cwd}384 \langle11pt & tate\rangle \setlength\textwidth{51\Cwd}
385 \langle 12pt \& \text{tate} \rangle \setlength\textwidth{47\Cwd}
386 \fi
387 \else % A4 ant other
388 \if@landscape
389 \langle 10pt \& yoko \rangle \setlength\textwidth{73\Cwd}
390 \langle 11pt \& yoko \rangle \setlength\textwidth{68\Cwd}
391 \langle 12pt \& yoko \rangle \setlength\textwidth{61\Cwd}
392 \langle 10pt \& tate\rangle \setminus setlength\text{trivialth}\{41\}393 \langle 11pt \& tate\rangle \setlength\textwidth{38\Cwd}
394 \langle12pt & tate\rangle \setlength\textwidth{35\Cwd}
395 \else
396 \langle 10pt \& yoko \rangle \setlength\textwidth{47\Cwd}
397 \langle 11pt \& yoko \rangle \setlength\textwidth{43\Cwd}
398 \langle 12pt \& yoko \rangle \setlength\textwidth{40\Cwd}
399 \langle 10pt \& tate\rangle \setminus setlength\text{textbf{67}\Cwd}400 \langle 11pt \& \tate \rangle \setlength\textwidth{61\Cwd}
401 \{12pt \& \tate \} \setlength\textwidth{57\Cwd}
402 \overline{3} \fi
403 \{fi\}404 \else
405 \if@twocolumn
406 \setlength\textwidth{52\Cwd}
407 \else
408 \langle 10pt\&!bk \& yoko \rangle \setlength\textwidth{327\p@}
409 \langle 11pt\&lbk \& yoko \rangle \setlength\textwidth{342\p@}
410 \langle 12pt\&B \& yoko \rangle \setlength\textwidth{372\p@}
411 \langle10pt & bk & yoko\rangle \setlength\textwidth{4.3in}
412 \langle11pt & bk & yoko\rangle \setlength\textwidth{4.8in}
413 \langle12pt & bk & yoko\rangle \setlength\textwidth{4.8in}
414 \langle10pt & tate\rangle \setlength\textwidth{67\Cwd}
415 \langle11pt & tate\rangle \setlength\textwidth{61\Cwd}
416 \langle12pt & tate\rangle \setlength\textwidth{57\Cwd}
417 \fi
```

```
418 \fi
```

```
2e419 \else
 2e a4j b5j 2e420 \if@stysize
421 \if@twocolumn
422 yoko \setlength\textwidth{.8\paperwidth}<br>423 \tate \setlength\textwidth{.8\paperheight}
              423 htatei \setlength\textwidth{.8\paperheight}
424 \else
425 yoko \setlength\textwidth{.7\paperwidth}
426 (tate) \setlength\textwidth{.7\paperheight}
427 \fi
428 \else
 2e429\langle \texttt{label}\430 \langle yoko \rangle \setlength\@tempdima{\paperwidth}
431 \addtolength\@tempdima{-2in}
432 \langle \text{tate} \rangle \addtolength\@tempdima{-1.3in}
433 yoko & 10pt \setlength\@tempdimb{327\p@}
434 \yoko \& 11pt \longrightarrow \setminus \set{length\@tempdimb{342\pq}}435 yoko & 12pt \setlength\@tempdimb{372\p@}
436 \text{rate} \& 10pt \longrightarrow \text{setlength}\@tempdimb{67\Cwd}437 \text{rate} \& 11pt \longrightarrow \text{setlength}\@tempdimb{61\Cwd}438 \text{rate} \& 12pt \longrightarrow \text{setlength}\@tempdimb\{57\}Cwd\}439 \if@twocolumn
440 \ifdim\@tempdima>2\@tempdimb\relax
441 \setlength\textwidth{2\@tempdimb}
442 \else
443 \setlength\textwidth{\@tempdima}
444 \fi
445 \else
446 \ifdim\@tempdima>\@tempdimb\relax
447 \setlength\textwidth{\@tempdimb}
448 \else
449 \setlength\textwidth{\@tempdima}
450 \overline{\ } \}451 \fi
452 \fi
453 \fi
454 \@settopoint\textwidth
```
 $\text{textheight}$ 

```
455 \if@compatibility
互換モード:a4j b5j のクラスオプションが指定された場合の設定:
456 \if@stysize
```

```
457 \ifnum\c@@paper=2 % A5
458 \if@landscape
459 \langle 10pt \& yoko \rangle \setlength\textheight{17\Cvs}
460 \langle 11pt \& yoko \rangle \setlength\textheight{17\Cvs}
461 \langle 12pt \& yoko \rangle \setlength\textheight{16\Cvs}
462 \langle 10pt \& \text{tate} \rangle \setlength\textheight{26\Cvs}
463 \langle 11pt \& \text{tate} \rangle \setlength\textheight{26\Cvs}
464 \langle 12pt \& \text{tate} \rangle \setlength\textheight{25\Cvs}
465 \else<br>466 \langle 10pt \& yoko \rangle\setminus \setminus \setminus \setminus \setminus \setminus \setminus \setminus \setminus \set467 \langle 11pt \& yoko \rangle \setlength\textheight{25\Cvs}
468 \langle 12pt \& yoko \rangle \setlength\textheight{24\Cvs}
469 \{10pt \& \text{tate}\ \setlength\textheight{16\Cvs}
470 \langle11pt & tate\rangle \setlength\textheight{16\Cvs}
471 \langle12pt \& tate\rangle \setlength\textheight{15\Cvs}
472 \fi
473 \else\ifnum\c@@paper=3 % B4
474 \if@landscape
475 \langle 10pt \& yoko\rangle \setlength\textheight{38\Cvs}
476 \langle11pt & yoko\rangle \setlength\textheight{36\Cvs}
477 \langle 12pt \& yoko \rangle \setlength\textheight{34\Cvs}
478 \langle10pt \& tate\rangle \setlength\textheight{48\Cvs}
479 \langle11pt \& tate\rangle \setlength\textheight{48\Cvs}
480 \langle 12pt \& tate\rangle \setlength\textheight{45\Cvs}
481 \else
482 \langle 10pt & yoko\rangle \setlength\textheight{57\Cvs}
483 \langle 11pt \& yoko \rangle \setlength\textheight{55\Cvs}
484 \langle 12pt \& yoko \rangle \setlength\textheight{52\Cvs}
485 \langle 10pt & tate\rangle \setminussetlength\text{textheight}{33}\Cvs486 \langle 11pt \& \text{tate} \rangle \setlength\textheight{33\Cvs}
487 \langle 12pt \& tate\rangle \setlength\textheight{31\Cvs}
488 \overrightarrow{fi}489 \else\ifnum\c@@paper=4 % B5
490 \if@landscape
491 \langle10pt \& yoko\rangle \setlength\textheight{22\Cvs}
492 \langle 11pt \& yoko \rangle \setlength\textheight{21\Cvs}
493 \langle 12pt \& yoko \rangle \setlength\textheight{20\Cvs}
494 \langle10pt & tate\rangle \setlength\textheight{34\Cvs}
495 \langle 11pt \& \text{tate} \rangle \setlength\textheight{34\Cvs}
496 \langle 12pt \& tate\rangle \setlength\textheight{32\Cvs}
497 \else
498 \langle 10pt \& yoko \rangle \setlength\textheight{35\Cvs}
499 \langle 11pt \& yoko \rangle \setlength\textheight{34\Cvs}
500 \{12pt \& yoko\} \setlength\textheight{32\Cvs}
501 \{10pt \& tate\setminus setlength\text{textheight}\{21\Cvs\}502 \langle 11pt \& \text{tate} \rangle \setlength\textheight{21\Cvs}
503 \{12pt \& \tate \} \setlength\textheight\{20\Cvs\}504 \fi
505 \else % A4 and other
506 \if@landscape
```

```
507 \{10pt \& yoko\} \setlength\textheight{27\Cvs}
508 \langle 11pt \& yoko \rangle \setlength\textheight{26\Cvs}
509 \{12pt \& yoko\} \setlength\textheight\{25\Cvs\}510 \{10pt \& tate \setminus setlength\text{textheight}\{41\}Cvs\}511 \langle11pt & tate\rangle \setlength\textheight{41\Cvs}
512 \langle12pt & tate\rangle \setlength\textheight{38\Cvs}
513 \else
514 \{10pt \& yoko \setminus \set{length\text{right}{43\Cvs}515 \langle 11pt \& yoko \rangle \setlength\textheight{42\Cvs}
516 \{12pt \& yoko\} \setlength\textheight{39\Cvs}
517 \langle10pt & tate\rangle \setlength\textheight{26\Cvs}
518 \langle11pt & tate\rangle \setlength\textheight{26\Cvs}
519 \{12pt \& \tate\} \setlength\textheight{22\Cvs}
520 \overrightarrow{fi}521 \fi\fi\fi
522 \langle \rangle \addtolength\textheight{\topskip}
523 \mathbf{k} \times \mathbf{d} \addtolength\textheight{\baselineskip}
524 \langle \text{tate} \rangle \addtolength\textheight{\Cht}
525 \langle \text{tate} \rangle \addtolength\textheight{\Cdp}
526 \else
527 \langle 10pt\&Bk \& yoko \rangle \setlength\textheight{578\p@}
528 \langle10pt & bk & yoko\rangle \setlength\textheight{554\p@}
529 \langle 11pt \& yoko \rangle \setlength\textheight{580.4\p@}
530 \{12pt \& yoko\} \setlength\textheight{586.5\p@}
531 \langle10pt \& tate\setminus \setlength\textheight{26\Cvs}
532 (11pt & take) \setminus \setminus \text{bestlength} 125\Cvs<br>533 (12pt & take) \setminus \setminus \text{bestlength}533 h12pt & tatei \setlength\textheight{24\Cvs}
534 \fi
 2e535 \else
 2e a4j b5j
      70\%(book) 78\%(ariticle,report) 70\%(book) 75\%(article,report)
536 \if@stysize
537 \text{ the } \& \b \ \setlength\textheight{.75\paperwidth}
538 \text{lbk} \ \setminus \text{teth} \text{.78\paperwidth}539 hyoko & bki \setlength\textheight{.70\paperheight}
540 (yoko&!bk) \setlength\textheight{.75\paperheight}
 2e541 \else
542 \text{tate} \setlength\@tempdima{\paperwidth}
543 \yoko \setlength\@tempdima{\paperheight}
544 \addtolength\@tempdima{-2in}
545 \v{ooko} \n\addtolength\@tempdima{-1.5in}
```

```
546 \divide\@tempdima\baselineskip
```
547 \@tempcnta\@tempdima 548 \setlength\textheight{\@tempcnta\baselineskip} 549 \fi 550  $\overline{f}$ i \textheight \topskip 551 \addtolength\textheight{\topskip} 552 \@settopoint\textheight

### <span id="page-21-0"></span> $6.3.3$

```
\topmargin \topmargin " "
```
### 2.09 553 \if@compatibility 554  $\langle$ \*yoko $\rangle$ 555 \if@stysize 556 \setlength\topmargin{-.3in} 557 \else 558  $\langle \text{lbk} \rangle$  \setlength\topmargin{27\p@} 559  $\langle 10pt \& bk \rangle$  \setlength\topmargin{.75in} 560  $\langle 11pt \& bk \rangle$  \setlength\topmargin{.73in} 561  $\langle 12pt \& bk \rangle$  \setlength\topmargin{.73in} 562  $\bigcup$ fi 563 (/yoko) 564  $\langle *tate \rangle$ 565 \if@stysize 566 \ifnum\c@@paper=2 % A5 567 \setlength\topmargin{.8in} 568 \else % A4, B4, B5 and other 569 \setlength\topmargin{32mm} 570  $\bigcup$ fi 571 \else 572 \setlength\topmargin{32mm} 573  $\overrightarrow{f_1}$ 574 \addtolength\topmargin{-1in} 575 \addtolength\topmargin{-\headheight} 576 \addtolength\topmargin{-\headsep} 577  $\langle$  /tate $\rangle$  $2e$ 578 \else 579 \setlength\topmargin{\paperheight} 580 \addtolength\topmargin{-\headheight} 581 \addtolength\topmargin{-\headsep} 582  $\langle$  \addtolength\topmargin{-\textwidth} 583  $\yosh \ \delta$  \addtolength\topmargin{-\textheight} 584 \addtolength\topmargin{-\footskip}

```
585 \if@stysize
586 \ifnum\c@@paper=2 % A5
587 \addtolength\topmargin{-1.3in}
588 \else
589 \addtolength\topmargin{-2.0in}
590 \fi
591 \else
592 \langleyoko\rangle \addtolength\topmargin{-2.0in}
593 \langle \text{tate} \rangle \addtolength\topmargin{-2.8in}
594 \fi
595 \addtolength\topmargin{-.5\topmargin}
596 \fi
597 \@settopoint\topmargin
```
\marginparsep \marginparsep \marginparsep

### \marginparpush

```
\marginparpush
```

```
598 \if@twocolumn
599 \setlength\marginparsep{10\p@}
600 \else
601 \langletate\rangle \setlength\marginparsep{15\p@}
602 \yosh \ \text{length}\malg \text{log}10\p603 \fi
604 \t{ate}\setminus\mathcal{h}\mathcal{m}arginparpush\{7\p0\}605 (*yoko)
606 \langle 10pt \rangle \setminus \mathbb{marginparpush}{5\pq}607\langle 11pt \rangle\setminus \texttt{length}\setminus \texttt{graph2}608 \langle 12pt \rangle \setminus \mathsf{supch}\ arginparpush\{7\pmb\609 \langle/yoko\rangle
```
### \oddsidemargin

## \evensidemargin

\marginparwidth 610 \if@compatibility

611  $\langle$ tate $\rangle$  \setlength\oddsidemargin{0\p@} 612 (tate) \setlength\evensidemargin{0\p@}

# book **b**

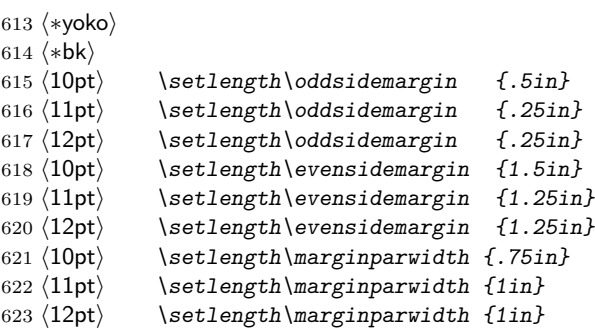

624  $\langle$ /bk $\rangle$ 

```
report article
625 (*!bk)
626 \if@twoside
627 \langle 10pt \rangle \setlength\oddsidemargin {44\p@}
628 \langle 11pt \rangle \setlength\oddsidemargin {36\p@}
629 \langle 12pt \rangle \setlength\oddsidemargin \{21\ p@\}630 \langle 10pt \rangle \setlength\evensidemargin \{82\pmb\}631 \langle 11pt \rangle \setlength\evensidemargin \{74\}632 \langle 12pt \rangle \setlength\evensidemargin \{59\pmb{\}633 \langle 10pt \rangle \setlength\marginparwidth \{107\p0\}634 \langle 11pt \rangle \setlength\marginparwidth \{100\p0\}635 \langle 12pt \rangle \setlength\marginparwidth \{85\p{0}\}636 \else
637 \langle 10pt \rangle \setlength\oddsidemargin {60\p@}
638 \langle 11pt \rangle \setlength\oddsidemargin {54\p@}
639 \langle 12pt \rangle \setlength\oddsidemargin {39.5\p@}
640 \langle 10pt \rangle \setlength\evensidemargin {60\p@}
641 \langle 11pt \rangle \setlength\evensidemargin \{54\}642 \langle 12pt \rangle \setlength\evensidemargin \{39.5\pmb{\}643 \langle 10pt \rangle \setlength\marginparwidth \{90\p0\}644 \langle 11pt \rangle \setlength\marginparwidth \{83\p0\}645 \langle 12pt \rangle \setlength\marginparwidth \{68\p{0}\}646 \fi
647\langle/!bk\rangle648 \if@twocolumn
649 \setlength\oddsidemargin {30\p@}
650 \setlength\evensidemargin {30\p@}
651 \setminus \setminus \text{Imarginparwidth} \{48\}652 \fi
653 \langle/yoko\rangle654 \if@stysize
655 \if@twocolumn\else
656 \setlength\oddsidemargin{0\p@}
657 \setlength\evensidemargin{0\p@}
658 \fi
659 \fi
660 \else
661 \setlength\@tempdima{\paperwidth}
662 \langletate\rangle \addtolength\@tempdima{-\textheight}
663 \yosh \ \delta \addtolength\@tempdima{-\textwidth}
   \oddsidemargin
```

```
664 \if@twoside
665 \langle \text{tate} \rangle \setlength\oddsidemargin{.6\@tempdima}
666 yoko \setlength\oddsidemargin{.4\@tempdima}
667 \else
668 \setlength\oddsidemargin{.5\@tempdima}
669 \fi
670 \addtolength\oddsidemargin{-1in}
 \text{Vevensidemargin}671 \setlength\evensidemargin{\paperwidth}
672 \addtolength\evensidemargin{-2in}
```

```
673 \text{tate} \ \ladto \text{b} \ \text{evensidemargin{-} \text{t} \}674 \yosh \addtolength\evensidemargin{-\textwidth}
675 \addtolength\evensidemargin{-\oddsidemargin}
676 \@settopoint\oddsidemargin % 1999.1.6
```

```
677 \@settopoint\evensidemargin
```

```
\langle \texttt{marginparwidth}
```
 $\perp$  \paperwidth – \textwidth

```
678 (*yoko)
679 \if@twoside
680 \setlength\marginparwidth{.6\@tempdima}
681 \addtolength\marginparwidth{-.4in}
682 \else
683 \setlength\marginparwidth{.5\@tempdima}
684 \addtolength\marginparwidth{-.4in}
685 \bigcupfi
686 \ifdim \marginparwidth >2in
687 \setlength\marginparwidth{2in}
688 \setminus fi
689 \langle/yoko\rangle
```

```
690 \langle *tate \rangle691 \setlength\@tempdima{\paperheight}
692 \addtolength\@tempdima{-\textwidth}
693 \addtolength\@tempdima{-\topmargin}
694 \addtolength\@tempdima{-\headheight}
695 \addtolength\@tempdima{-\headsep}
696 \addtolength\@tempdima{-\footskip}
697 \setlength\marginparwidth{.5\@tempdima}
698\langle/tate\rangle699 \@settopoint\marginparwidth
700 \fi
```
## <span id="page-24-0"></span> $6.4$

```
\setminusfootnotesep \setminusfootnotesep \setminus
```
**\footnotesize** 

 $701 \langle 10pt \rangle \setminus \mathsf{setlength} \setminus \mathsf{footnotesep}\{6.65\}$ 702  $\langle 11pt \rangle \setminus \mathsf{fotnotnotesep}$ {7.7\p@} 703  $\langle 12pt \rangle \setminus \mathsf{footnotesep}\{8.4\}$ 

### \footins \skip\footins

```
704 \{10pt\}\setminus\set{skip\footnotesize\}footins}\{9\}@ \@plus 4\p@ \@minus 2\p@}
705 \langle 11pt \rangle \setminus \{16\} hat \{10\} \langle 4\rangle 4\p@ \@minus 2\p@}
706 \{12pt\}\setminus\{16\} \setlength{\skip\footins}{10.8\p@ \@plus 4\p@ \@minus 2\p@}
```
<span id="page-25-0"></span> $6.5$ 

# $IAT$ <sub>EX</sub>  $IAT$ <sub>EX</sub>

\renewcommand

### <span id="page-25-1"></span> $6.5.1$

\floatsep

\textfloatsep

\intextsep

```
\floatsep
   \textfloatsep
   \intextsep
707 \langle *10pt \rangle708 \setlength\floatsep {12\p@ \@plus 2\p@ \@minus 2\p@}
709 \setlength\textfloatsep{20\p@ \@plus 2\p@ \@minus 4\p@}
710 \setlength\intextsep {12\p@ \@plus 2\p@ \@minus 2\p@}
711 \langle /10pt\rangle712 \langle *11pt \rangle713 \setlength\floatsep {12\p@ \@plus 2\p@ \@minus 2\p@}
714 \setlength\textfloatsep{20\p@ \@plus 2\p@ \@minus 4\p@}
715 \setlength\intextsep {12\p@ \@plus 2\p@ \@minus 2\p@}
716\langle/11pt\rangle717 \langle *12pt \rangle718 \setlength\floatsep {12\p@ \@plus 2\p@ \@minus 4\p@}
719 \setlength\textfloatsep{20\p@ \@plus 2\p@ \@minus 4\p@}
720 \setlength\intextsep {14\p@ \@plus 4\p@ \@minus 4\p@}
721 \langle /12pt\rangle
```
\dblfloatsep

\textwidth

\dbltextfloatsep

\dbltextfloatsep

\dblfloatsep

```
\dblfloatsep
   \dbltextfloatsep
722 \langle *10pt \rangle723 \setlength\dblfloatsep {12\p@ \@plus 2\p@ \@minus 2\p@}
724 \setlength\dbltextfloatsep{20\p@ \@plus 2\p@ \@minus 4\p@}
725 \langle /10pt\rangle726 \langle *11pt \rangle727 \setlength\dblfloatsep {12\p@ \@plus 2\p@ \@minus 2\p@}
728 \setlength\dbltextfloatsep{20\p@ \@plus 2\p@ \@minus 4\p@}
729 \langle /11pt\rangle730 (*12pt)
731 \setlength\dblfloatsep {14\p@ \@plus 2\p@ \@minus 4\p@}
732 \setlength\dbltextfloatsep{20\p@ \@plus 2\p@ \@minus 4\p@}
733 \langle /12pt\rangle
```
### \@fptop

\@fpsep

\@fpbot

 $\qquad \qquad \backslash @fptop \qquad \qquad \backslash @fptop \qquad \qquad \backslash @fptop \qquad \qquad \backslash @fptop \qquad \qquad \backslash @fptop \qquad \qquad \land \qquad @fptop \qquad \qquad \land @fptop \qquad \qquad \land @fptop \qquad \qquad \land @fptop \qquad \qquad \land @fptop \qquad \qquad \land @fptop \qquad \qquad \land @fptop \qquad \qquad \land @fptop \qquad \qquad \land @fptop \qquad \qquad \land @fptop \qquad \qquad \land @fptop \qquad \qquad \land @fptop \qquad \qquad \land$ 

```
\@fpsep
```
 $\qquad$   $\qquad$   $\qquad$ 

```
734 \langle *10pt \rangle735 \setlength\@fptop{0\p@ \@plus 1fil}
736 \setlength\@fpsep{8\p@ \@plus 2fil}
737 \setlength\@fpbot{0\p@ \@plus 1fil}
738 \langle /10pt\rangle739 \langle *11pt \rangle740 \setlength\@fptop{0\p@ \@plus 1fil}
741 \setlength\@fpsep{8\p@ \@plus 2fil}
742 \setlength\@fpbot{0\p@ \@plus 1fil}
743 \langle /11pt\rangle744 (*12pt)
745 \setlength\@fptop{0\p@ \@plus 1fil}
746 \setlength\@fpsep{10\p@ \@plus 2fil}
747 \setlength\@fpbot{0\p@ \@plus 1fil}
748 \langle /12pt\rangle
```
plus ...fil

### \@dblfptop

```
\@dblfpsep
```

```
\@dblfpbot 749 \langle *10pt \rangle750 \setlength\@dblfptop{0\p@ \@plus 1fil}
             751 \setlength\@dblfpsep{8\p@ \@plus 2fil}
             752 \setlength\@dblfpbot{0\p@ \@plus 1fil}
             753 \langle /10pt\rangle754 (*11pt)
```
 \setlength\@dblfptop{0\p@ \@plus 1fil} \setlength\@dblfpsep{8\p@ \@plus 2fil} \setlength\@dblfpbot{0\p@ \@plus 1fil}  $\langle$  /11pt $\rangle$ 759 (\*12pt) \setlength\@dblfptop{0\p@ \@plus 1fil} \setlength\@dblfpsep{10\p@ \@plus 2fil} \setlength\@dblfpbot{0\p@ \@plus 1fil}  $\langle$ /12pt $\rangle$  $\langle$ /10pt | 11pt | 12pt $\rangle$ 

### <span id="page-27-0"></span> $6.5.2$

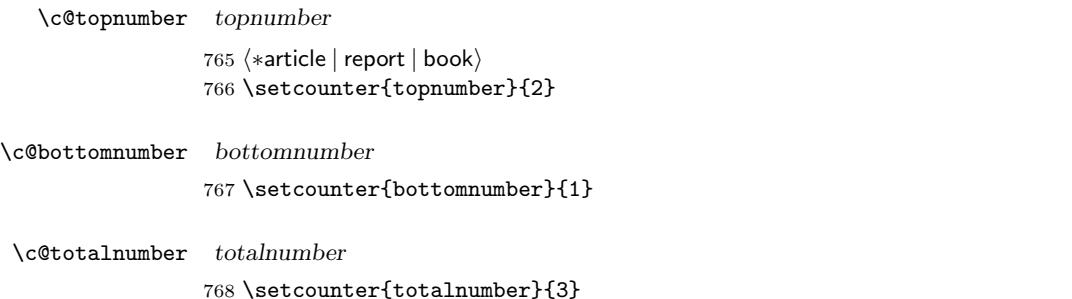

\c@dbltopnumber dbltopnumber

769 \setcounter{dbltopnumber}{2}

### \topfraction

770 \renewcommand{\topfraction}{.7}

### \bottomfraction

771 \renewcommand{\bottomfraction}{.3}

### $\text{textfraction}$

772 \renewcommand{\textfraction}{.2}

### \floatpagefraction

773 \renewcommand{\floatpagefraction}{.5}

### \dbltopfraction

774 \renewcommand{\dbltopfraction}{.7}

\dblfloatpagefraction

```
775 \renewcommand{\dblfloatpagefraction}{.5}
```

```
7 ページスタイル
               6 empty latex.dtx
             empty
             plain Properties
             headnombre
             footnombre
             headings
             bothstyle
                        foo \ps@foo
\@evenhead
\@oddhead
\@evenfoot
\@oddfoot
                 \ps0...\operatorname{-oddhead}—oddfoot-\longrightarrowevenhead\longrightarrow-evenfoot-これらの内容は、横組の場合は \textwidth の幅を持つ \hbox に入れられ、縦組
                 \textheight \hbox
```
<span id="page-28-1"></span> $7.1$ 

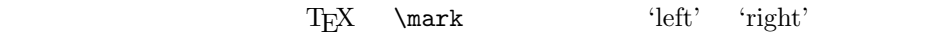

```
\markboth{\langle LEFT \rangle}{\langle RIGHT \rangle}:
\mathrm{Kraff}(RIGHT): ' '
\leftmark: \@oddhead, \@oddfoot, \@evenhead, \@evenfoot
               \ldots " \left.\phantom{\mathrm{H}}\right. \qquad "\qquad \qquad "\qquad "\qquad "\qquad "\qquad "\qquad "\qquad "\qquad "\qquad "\qquad "\qquad "\qquad "\qquad "\qquad "\qquad "\qquad "\qquad "\qquad "\qquad "\qquad "\qquad "\qquad "\qquad "\qquad "\qquad "\qquad "\
```

```
\rightmark: \@oddhead, \@oddfoot, \@evenhead, \@evenfoot
      \ldots " \rightarrow \rightarrow \text{Tr}X \firstmark
```
 $\lambda$ chapter

 $\overline{a}$ 

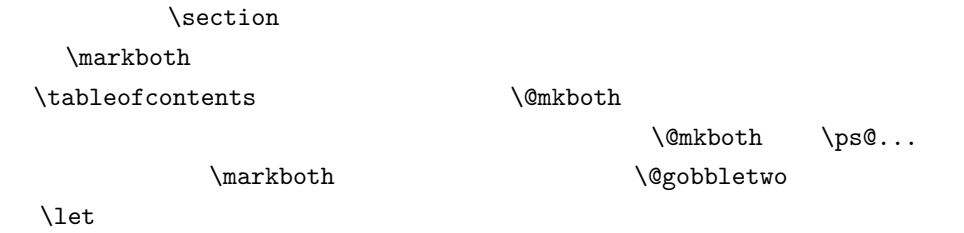

# <span id="page-29-0"></span>7.2 plain

 $jpl@in$  \let

### \ps@plain

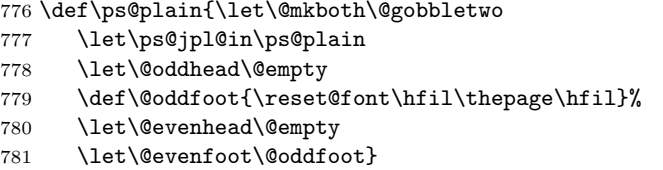

# <span id="page-29-1"></span>7.3 jpl@in

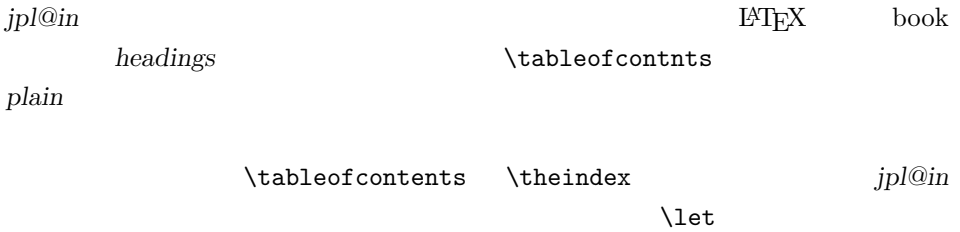

headings plain

\ps@jpl@in

782 \let\ps@jpl@in\ps@plain

# <span id="page-29-2"></span>7.4 headnombre

 $\verb+\ps@headnombre\quad headnombre$ 

783 \def\ps@headnombre{\let\@mkboth\@gobbletwo 784 \let\ps@jpl@in\ps@headnombre 785  $yoko$  \def\@evenhead{\thepage\hfil}%

786 (yoko) \def\@oddhead{\hfil\thepage}% 787  $\langle \delta \rangle$  \def\@evenhead{\hfil\thepage}% 788 (tate) \def\@oddhead{\thepage\hfil}% 789 \let\@oddfoot\@empty\let\@evenfoot\@empty}

# <span id="page-30-0"></span>7.5 footnombre

```
\ps@footnombre footnombre
```

```
790 \def\ps@footnombre{\let\@mkboth\@gobbletwo
791 \let\ps@jpl@in\ps@footnombre
792 \yosh \ \delta \def\@evenfoot{\thepage\hfil}%
793 \yoko \def\@oddfoot{\hbox{\bf{hfil\thinspace}}\nthe page}\n794 \text{ (tate)} \text{0}795 \langle \delta \ \delta \796 \let\@oddhead\@empty\let\@evenhead\@empty}
```
# <span id="page-30-1"></span>7.6 headings

headings

### \ps@headings

797 \if@twoside

```
798 \def\ps@headings{\let\ps@jpl@in\ps@headnombre
799 \let\@oddfoot\@empty\let\@evenfoot\@empty
800 \yoko \def\@evenhead{\thepage\hfil\leftmark}%
801 \langle \def\@oddhead{{\rightmark}\hfil\thepage}%
802 \langle \text{det}\ \text{Perbhead}\{\text{Intmark}\ \text{thepage}\ \text{Set} \803 (tate) \def\@oddhead{\thepage\hfil\rightmark}%
804 \let\@mkboth\markboth
805 (*article)
806 \def\sectionmark##1{\markboth{%
807 \ifnum \c@secnumdepth >\z@ \thesection.\hskip1\zw\fi
808 ##1}{}}%
809 \def\subsectionmark##1{\markright{%
810 \ifnum \c@secnumdepth >\@ne \thesubsection.\hskip1\zw\fi
811 ##1}}%
812 \langle/article\rangle813 (*report | book)
814 \def\chaptermark##1{\markboth{%
815 \ifnum \c@secnumdepth >\m@ne
816 \langle book \rangle \if@mainmatter
817 \@chapapp\thechapter\@chappos\hskip1\zw
818 \langle \text{book} \rangle \fi
819 \overrightarrow{f_1}820 ##1}{}}%
```

```
821 \def\sectionmark##1{\markright{%
822 \ifnum \c@secnumdepth >\z@ \thesection.\hskip1\zw\fi
823 ##1}}%
824 (/report | book)
825 }
826 \else % if not twoside
827 \def\ps@headings{\let\ps@jpl@in\ps@headnombre
828 \let\@oddfoot\@empty
829 \yosh \frac{\delta}{\right\sqrt{\frac{\frac{1}{n}}{\delta}}}}830 \langle \theta \rangle \def\@oddhead{\thepage\hfil\rightmark}%
831 \let\@mkboth\markboth
832 \langle *article\rangle833 \def\sectionmark##1{\markright{%
834 \ifnum \c@secnumdepth >\m@ne \thesection.\hskip1\zw\fi
835 ##1}}%
836 \langle/article\rangle837 (*report | book)
838 \def\chaptermark##1{\markright{%
839 \ifnum \c@secnumdepth >\m@ne
840 \boldsymbol{\delta} \if@mainmatter
841 \@chapapp\thechapter\@chappos\hskip1\zw
842 \langle book \rangle \fi
843 \sqrt{fi}844 ##1}}%
845 (/report | book)
846 }
847 \fi
```
# <span id="page-31-0"></span>7.7 bothstyle

\ps@bothstyle bothstyle

```
848 \if@twoside
849 \def\ps@bothstyle{\let\ps@jpl@in\ps@footnombre
850 (*yoko)
851 \def\@evenhead{\leftmark\hfil}% right page
852 \def\@evenfoot{\thepage\hfil}% right page
853 \def\@oddhead{\hfil\rightmark}% left page
854 \def\@oddfoot{\hfil\thepage}% left page
855 \langle/yoko\rangle856 \langle *tate \rangle857 \def\@evenhead{\hfil\leftmark}% right page
858 \def\@evenfoot{\hfil\thepage}% right page
859 \def\@oddhead{\rightmark\hfil}% left page
860 \def\@oddfoot{\thepage\hfil}% left page
861 \langle/tate\rangle862 \let\@mkboth\markboth
```

```
863 \langle *article\rangle864 \def\sectionmark##1{\markboth{%
865 \ifnum \c@secnumdepth >\z@ \thesection.\hskip1\zw\fi
866 ##1}{}}%
867 \def\subsectionmark##1{\markright{%
868 \ifnum \c@secnumdepth >\@ne \thesubsection.\hskip1\zw\fi
869 ##1}}%
870 (/article)
871 (*report | book)
872 \def\chaptermark##1{\markboth{%
873 \ifnum \c@secnumdepth >\m@ne
874 \langle \text{book} \rangle \if@mainmatter
875 \@chapapp\thechapter\@chappos\hskip1\zw
876 \langle \text{book} \rangle \fi
877 \{f_i\}878 ##1}{}}%
879 \def\sectionmark##1{\markright{%
880 \ifnum \c@secnumdepth >\z@ \thesection.\hskip1\zw\fi
881 ##1}}%
882 (/report | book)
883 }
884 \else % if one column
885 \def\ps@bothstyle{\let\ps@jpl@in\ps@footnombre
886 \yoko \def\@oddhead{\hfil\rightmark}%
887 hyokoi \def\@oddfoot{\hfil\thepage}%
888 \langle \text{def}\text{O} htmark\hfil}
889 \langle \text{def}\text{Oddfoot} \theta \text{thepage}\hfil890 \let\@mkboth\markboth
891 (*article)
892 \def\sectionmark##1{\markright{%
893 \ifnum \c@secnumdepth >\m@ne \thesection.\hskip1\zw\fi
894 ##1}}%
895 \langle/article\rangle896 \langle *report | book \rangle897 \def\chaptermark##1{\markright{%
898 \ifnum \c@secnumdepth >\m@ne
899 \{book\} \if@mainmatter
900 \@chapapp\thechapter\@chappos\hskip1\zw
901 \langle \text{book} \rangle \fi
902 \qquad \qquad \fi
903 ##1}}%
904 \langle /report | book)
905 }
906 \fi
```
### <span id="page-33-0"></span>7.8 myheading

 $\n\%$  \ps@myheadings myheadings

```
907 \def\ps@myheadings{\let\ps@jpl@in\ps@plain%
908 \let\@oddfoot\@empty\let\@evenfoot\@empty
909 (yoko) \def\@evenhead{\thepage\hfil\leftmark}%
910 (yoko) \def\@oddhead{{\rightmark}\hfil\thepage}%
911 \langle \delta \rangle \def\@evenhead{{\leftmark}\hfil\thepage}%
912 \t{ate} \t{doddhead{\thepage\hfil\right}913 \let\@mkboth\@gobbletwo
914 (!article) \let\chaptermark\@gobble
915 \let\sectionmark\@gobble
916 (article) \let\subsectionmark\@gobble
917 }
```
# <span id="page-33-1"></span>8 文書コマンド

<span id="page-33-2"></span> $8.0.1$ 

### \title

\autor

```
\date
918 %\newcommand*{\title}[1]{\gdef\@title{#1}}
     919 %\newcommand*{\author}[1]{\gdef\@author{#1}}
     920 %\newcommand*{\date}[1]{\gdef\@date{#1}}
      \lambda \lambda
```
921 %\date{\today}

titlepage and the set of the set of the set of the set of the set of the set of the set of the set of the set o

 $\mathbf 1$ にはなります。コンピュートには、イードでは、イードでは、イードでは、

 $\mathbf{1}$ 

```
922 \if@compatibility
923 \newenvironment{titlepage}
924 {%
925 \langle book \rangle \cleardoublepage
926 \if@twocolumn\@restonecoltrue\onecolumn
927 \else\@restonecolfalse\newpage\fi
928 \thispagestyle{empty}%
929 \setcounter{page}\z@
930 }%
931 {\if@restonecol\twocolumn\else\newpage\fi
```
 ${\tt later.dat}$ 

```
932 }
933 % \end{macrocode}
934 %
935 % \LaTeX{}
936 % \begin{macrocode}
937 \else
938 \newenvironment{titlepage}
939 {%
940 \langle \text{book} \rangle \cleardoublepage
941 \if@twocolumn
942 \@restonecoltrue\onecolumn
943 \else
944 \@restonecolfalse\newpage
945 \fi
946 \thispagestyle{empty}%
947 \setcounter{page}\@ne
948 }%
949 {\if@restonecol\twocolumn \else \newpage \fi
```

```
950 \if@twoside\else
951 \setcounter{page}\@ne
952 \qquad \qquad \fi
953 }
954 \fi
```
## $\mathcal{L}$  maketitle

report book

article *article* 

```
\leftarrow \thanks \leftarrow \thanks \leftarrow\label{thm:nonlin} \label{thm:nonlin}955 \def\p@thanks#1{\footnotemark
         956 \protected@xdef\@thanks{\@thanks
         957 \protect{\noindent$\m@th^\thefootnote$~#1\protect\par}}}
         958 \if@titlepage
         959 \newcommand{\maketitle}{\begin{titlepage}%
         960 \let\footnotesize\small
         961 \let\footnoterule\relax
         962 \langle \text{tate} \rangle \let\thanks\p@thanks
         963 \let\footnote\thanks
         964 \langle \vbox to\textheight\bgroup\tate\hsize\textwidth
         965 \null\vfil
         966 \vskip 60\p@
         967 \begin{center}%
         968 {\LARGE \@title \par}%
```

```
970 {\Large
971 \lineskip .75em%
972 \begin{tabular}[t]{c}%
973 \@author
974 \end{tabular}\par}%
975 \vskip 1.5em%
976 {\large \@date \par}% % Set date in \large size.
977 \end{center}\par
978 \langle \theta \rangle \ \dot{\theta}979 \langle \text{tate} \rangle \egroup
980 (yoko) \@thanks\vfil\null
981 \end{titlepage}%
 footnote \thanks \maketitle
982 \setcounter{footnote}{0}%
983 \global\let\thanks\relax
984 \global\let\maketitle\relax
985 \global\let\p@thanks\relax
986 \global\let\@thanks\@empty
987 \global\let\@author\@empty
988 \global\let\@date\@empty
989 \global\let\@title\@empty
 \tilde{\theta}\lambdauthor \lambda990 \global\let\title\relax
991 \global\let\author\relax
992 \global\let\date\relax
993 \global\let\and\relax
994 }%
995 \else
996 \newcommand{\maketitle}{\par
997 \begingroup
998 \renewcommand{\thefootnote}{\fnsymbol{footnote}}%
999 \def\@makefnmark{\hbox{\ifydir $\m@th^{\@thefnmark}$
1000 \else\hbox{\yoko$\m@th^{\@thefnmark}$}\fi}}%
1001 (*tate)
1002 \long\def\@makefntext##1{\parindent 1\zw\noindent
1003 \hbox to 2\zeta\hss\@makefnmark}##1}%
1004 \; \langle / \text{tate} \rangle1005 (*yoko)
1006 \long\def\@makefntext##1{\parindent 1em\noindent
1007 \hbox to1.8em{\hss$\m@th^{\@thefnmark}$}##1}%
1008 (/yoko)
1009 \if@twocolumn
1010 \ifnum \col@number=\@ne \@maketitle
1011 \else \twocolumn[\@maketitle]%
```
969 \vskip 3em%

```
1012 \qquad \qquad \int fi
1013 \else
1014 \neq1015 \global\@topnum\z@ % Prevents figures from going at top of page.
1016 \@maketitle
1017 \fi
1018 \thispagestyle{jpl@in}\@thanks
```
 $footnote$  \thanks, \maketitle,

 \endgroup \setcounter{footnote}{0}% \global\let\thanks\relax \global\let\maketitle\relax \global\let\p@thanks\relax \global\let\@thanks\@empty \global\let\@author\@empty \global\let\@date\@empty \global\let\@title\@empty \global\let\title\relax \global\let\author\relax \global\let\date\relax 1031 \global\let\and\relax }

 $\Omega$ 

### $\{\Phi\}$

```
1033 \def\@maketitle{%
1034 \newpage\null
1035 \vskip 2em%
1036 \begin{center}%
1037 \langle yoko \rangle \ \ \let\footnotesize\{\footnotesize{footnote}}\1038 \langle \text{tate} \rangle \langle \text{let} \rangle \langle \text{footnote} \rangle1039 {\LARGE \@title \par}%
1040 \vskip 1.5em%
1041 {\large
1042 \lineskip .5em%
1043 \begin{tabular}[t]{c}%
1044 \@author
1045 \end{tabular}\par}%
1046 \vskip 1em%
1047 {\large \@date}%
1048 \end{center}%
1049 \par\vskip 1.5em}
1050 \fi
```

```
8.0.2
```

```
\begin{array}{ccc} \texttt{abstract} & \texttt{book} & \texttt{report} & \texttt{titlepage} \end{array}\ar{ticle}1051 (*article | report)
                1052 \if@titlepage
                1053 \newenvironment{abstract}{%
                1054 \titlepage
                1055 \null\vfil
                1056 \@beginparpenalty\@lowpenalty
                1057 \begin{center}%
                1058 {\bfseries\abstractname}%
                1059 \@endparpenalty\@M
                1060 \end{center}}%
                1061 {\par\vfil\null\endtitlepage}
                1062 \else
                1063 \newenvironment{abstract}{%
                1064 \if@twocolumn
                1065 \section*{\abstractname}%
                1066 \else
                1067 \small
                1068 \begin{center}%
                1069 {\bf \delta}\ {\bfseries\abstractname\vspace{-.5em}\vspace{\z@}}
                1070 \end{center}%
                1071 \quotation
                1072 \if{if@twocolumn\else\end{quot}ation\fi1073 \overline{f}1074 \langle/article | report\rangle8.18.2
     \chaptermark \...mark
     \sectionmark
  \subsectionmark
\subsubsubsectionmark 1075 \langle\ewcommand*{\chaptermark}[1]{}
   \paragraphmark 1076 %\newcommand*{\sectionmark}[1] {}
\subparagraphmark 1078 %\newcommand*{\subsubsectionmark}[1] {}
                 \setminus \ldotsmark \ldots使われます(第 7 節参照)。これらのたいていのコマンドは latex.dtx ですでに定
                1077 %\newcommand*{\subsectionmark}[1]{}
                1079 %\newcommand*{\paragraph}[1]{}
                1080 %\newcommand*{\subparagraph}[1]{}
                 8.2.1
```
<span id="page-37-3"></span><span id="page-37-2"></span><span id="page-37-1"></span>\c@secnumdepth secnumdepth 1081 (article)\setcounter{secnumdepth}{3} 1082 (larticle) \setcounter{secnumdepth}{2}

```
\c@chapter
```

```
\c@section
```

```
\c@subsection
```
\c@subsubsection 1083 \newcounter{part}

- \c@paragraph 1084 \\*book | report)
- 1085 \newcounter{chapter}
- \c@subparagraph 1086 \newcounter{section}[chapter]
	- $1087 \; \langle / \text{book} \, | \, \text{report} \rangle$
	- 1088 (article) \newcounter{section}
	- 1089 \newcounter{subsection}[section]
	- 1090 \newcounter{subsubsection}[subsection]
	- 1091 \newcounter{paragraph}[subsubsection]
	- 1092 \newcounter{subparagraph}[paragraph]

```
\thepart \theCTR
```
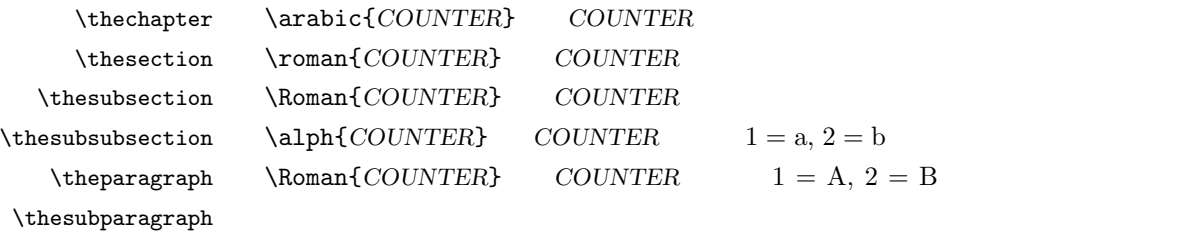

 $\kansuji{COUNTER}$  COUNTER  $\text{Tensuji}\{\langle obj \rangle\}$   $\langle obj \rangle$ 

```
1093 (*tate)
1094 \renewcommand{\thepart}{\rensuji{\@Roman\c@part}}
1095 \article\rangle\renewcommand{\thesection}{\rensujif\@rabi\c@section}1096 \langle *report | book \rangle1097\renewcommand{\thechapter}{\rensuji{\@arabic\c@chapter}}
1098 \renewcommand{\thesection}{\thechapter \rensuji{\@arabic\c@section}}
1099 \langle/report | book\rangle1100 \renewcommand{\thesubsection}{\thesection \rensuji{\@arabic\c@subsection}}
1101 \renewcommand{\thesubsubsection}{%
1102 \thesubsection \rensuji{\@arabic\c@subsubsection}}
1103 \renewcommand{\theparagraph}{%
1104 \thesubsubsection \rensuji{\@arabic\c@paragraph}}
1105 \renewcommand{\thesubparagraph}{%
1106 \theparagraph \rensuji{\@arabic\c@subparagraph}}
1107 \langle /tate\rangle1108 (*yoko)
1109 \renewcommand{\thepart}{\@Roman\c@part}
1110 \article\\renewcommand{\thesection}{\@arabic\c@section}
1111 (*report | book)
```

```
1112 \renewcommand{\thechapter}{\@arabic\c@chapter}
1113 \renewcommand{\thesection}{\thechapter.\@arabic\c@section}
1114 \langle/report | book\rangle1115 \renewcommand{\thesubsection}{\thesection.\@arabic\c@subsection}
1116 \renewcommand{\thesubsubsection}{%
1117 \thesubsection.\@arabic\c@subsubsection}
1118 \renewcommand{\theparagraph}{%
1119 \thesubsubsection. \@arabic\c@paragraph}
1120 \renewcommand{\thesubparagraph}{%
1121 \theparagraph.\@arabic\c@subparagraph}
1122 \langle/yoko\rangle
```
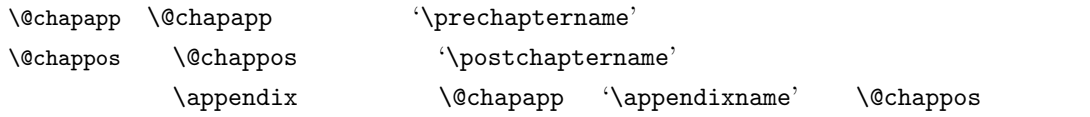

1123 (\*report | book) \newcommand{\@chapapp}{\prechaptername} \newcommand{\@chappos}{\postchaptername}  $\langle$ /report | book $\rangle$ 

```
8.2.2
```
\frontmatter

```
\mainmatter
\backmatter 1127 \*book}
           1128 \newcommand\frontmatter{%
           1129 \if@openright \cleardoublepage \else \clearpage \fi
           1130 \@mainmatterfalse\pagenumbering{roman}}
           1131 \newcommand{\mainmatter}{%
           1132 \if@openright \cleardoublepage \else \clearpage \fi
```

```
1133 \@mainmattertrue\pagenumbering{arabic}}
1134 \newcommand{\backmatter}{%
1135 \if@openright \cleardoublepage \else \clearpage \fi
1136 \@mainmatterfalse}
1137 \langle /book \rangle
```
<span id="page-39-1"></span> $8.2.3$ 

\@startsection \secdef

```
\setminus \texttt{Qstartsection} \tag{$\ast$'}\text{Uestartsection}(name)\langle level \rangle \langle indent \rangle \langle beforeskip \rangle \langle afterskip \rangle \langle style \rangle\rangle optional *
                    \left[ \langle \text{although} \rangle \right] \heading\
```

```
\langle name \rangle section
\langle level \rangle chapter=1, section=2, ... "\langle level \rangle \langle=
             secnumdepth "
\langle \mathit{indent}\rangle\langle beforeskip\rangle\langle afterskip\rangle\langle style\rangle⟨∗⟩\langle \mathit{heading} \rangle\@startsection
  \setminussecdef \setminussecdef \setminus\seccdef \langle unstarcmds \rangle \langle starcmds \rangle\langleunstarcmds\rangle\langle \mathit{star} \rangle *\setminussecdef
    \def\chapter {... \secdef \CMDA \CMDB }
    \def\CDA = [#1]#2{...} % \chapter[...]{...}\label{thm:main} $$\def\CDB  #1{...}  % \chapters-<br>
```
### <span id="page-40-0"></span> $8.2.4$  part

# $\gamma$

 $\rm{article}$ 

```
\setminussecdef
```

```
1138 \langle * \text{article} \rangle1139 \newcommand{\part}{\par\addvspace{4ex}%
1140 \@afterindenttrue
1141 \secdef\@part\@spart}
1142 \langle/article\rangle
```
report book

empty

\@restonecol

```
1143 (*report | book)
1144 \newcommand{\part}{%
1145 \if@openright \cleardoublepage \else \clearpage \fi
1146 \thispagestyle{empty}%
1147 \if@twocolumn\onecolumn\@tempswatrue\else\@tempswafalse\fi
1148 \null\vfil
1149 \secdef\@part\@spart}
1150 \langle/report | book\rangle
```
\@part  $\Diamond$ 

```
article secnumdepth −1
 -11151 (*article)
1152 \def\@part[#1]#2{%
1153 \ifnum \c@secnumdepth >\m@ne
1154 \refstepcounter{part}%
1155 \addcontentsline{toc}{part}{%
1156 \prepartname\thepart\postpartname\hspace{1\zw}#1}%
1157 \else
1158 \addcontentsline{toc}{part}{#1}%
1159 \overline{f}i1160 \mathbf{}{}{}%
1161 {\parindent\z@\raggedright
1162 \interlinepenalty\@M\reset@font
1163 \ifnum \c@secnumdepth >\m@ne
1164 \Large\bfseries\prepartname\thepart\postpartname
1165 \par\nobreak
1166 \bigcupfi
1167 \huge\bfseries#2\par}%
1168 \nobreak\vskip3ex\@afterheading}
1169 \langle article\ranglereport book secnumdepth -2-21170 \langle *report | book \rangle1171 \def\@part[#1]#2{%
1172 \ifnum \c@secnumdepth >-2\relax
1173 \refstepcounter{part}%
1174 \addcontentsline{toc}{part}{%
1175 \prepartname\thepart\postpartname\hspace{1em}#1}%
1176 \else
1177 \addcontentsline{toc}{part}{#1}%
```

```
1178 \bigcupfi
1179 \mathcal{H}_{\mathcal{L}}1180 {\centering
1181 \interlinepenalty\@M\reset@font
1182 \ifnum \c@secnumdepth >-2\relax
1183 \huge\bfseries\prepartname\thepart\postpartname
1184 \partial \partial1185 \overline{f}1186 \Huge\bfseries#2\par}%
1187 \@endpart}
1188 \langle/report | book\rangle
```
## $\log_{\rm part}$

```
1189 (*article)
1190 \def\@spart#1{{%
1191 \parindent\z@\raggedright
1192 \interlinepenalty\@M\reset@font
1193 \huge\bfseries#1\par}%
1194 \nobreak\vskip3ex\@afterheading}
1195 \langle/article\rangle1196 \langle *report | book \rangle1197 \def\@spart#1{{%
1198 \centering
1199 \interlinepenalty\@M\reset@font
1200 \Huge\bfseries#1\par}%
1201 \@endpart}
1202 \langle /report | book\rangle
```
### $\qquad$   $\qquad$   $\qquad$

```
1203 (*report | book)
1204 \def\@endpart{\vfil\newpage
1205 \if@twoside\null\thispagestyle{empty}\newpage\fi
```

```
1206 \if@tempswa\twocolumn\fi}
1207 \langle/report | book\rangle
```
### <span id="page-42-0"></span> $8.2.5$  chapter

```
chapter \blacksquare\cleardoublepage
```
\clearpage

### \clerdoublepage

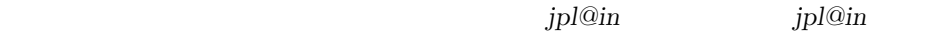

headnomble footnomble  $17$  $17$ 

**Natophum** examples the set of the set of the set of the set of the set of the set of the set of the set of the set of the set of the set of the set of the set of the set of the set of the set of the set of the set of the

```
1208 (*report | book)
1209 \newcommand{\chapter}{%
1210 \if@openright\cleardoublepage\else\clearpage\fi
1211 \thispagestyle{jpl@in}%
1212 \global\@topnum\z@
1213 \@afterindenttrue
1214 \secdef\@chapter\@schapter}
```
 $\Diamond$  chapter  $\Diamond$ 

 $\lambda$ @mainmatter book

1215 \def\@chapter[#1]#2{% 1216 \ifnum \c@secnumdepth >\m@ne 1217  $\langle \text{book} \rangle$  \if@mainmatter 1218 \refstepcounter{chapter}% 1219 \typeout{\@chapapp\space\thechapter\space\@chappos}% 1220 \addcontentsline{toc}{chapter}% 1221 {\protect\numberline{\@chapapp\thechapter\@chappos}#1}% 1222  $\langle \text{book} \rangle$  \else\addcontentsline{toc}{chapter}{#1}\fi 1223 \else 1224 \addcontentsline{toc}{chapter}{#1}% 1225  $\bigcup$ 1226 \chaptermark{#1}% 1227 \addtocontents{lof}{\protect\addvspace{10\p@}}% 1228 \addtocontents{lot}{\protect\addvspace{10\p@}}% 1229 \@makechapterhead{#2}\@afterheading}

### \@makechapterhead

```
1230 \def\@makechapterhead#1{\hbox{}%
1231 \vskip2\Cvs
1232 {\parindent\z@
1233 \raggedright
1234 \reset@font\huge\bfseries
1235 \leavevmode
1236 \ifnum \c@secnumdepth >\m@ne
1237 \setlength\@tempdima{\linewidth}%
1238 \langlebook\rangle \if@mainmatter
1239 \setbox\z@\hbox{\@chapapp\thechapter\@chappos\hskip1\zw}%
1240 \addtolength\@tempdima{-\wd\z@}%
1241 \unhbox\z@\nobreak
1242 \langle \text{book} \rangle \fi
1243 \vtop{\hsize\@tempdima#1}%
1244 \else
```
 $1245$  #1\relax 1246 \fi}\nobreak\vskip3\Cvs}

### \@schapter

```
1247 \def\@schapter#1{%
1248 \article\ \if@twocolumn\@topnewpage[\@makeschapterhead{#1}]\else
1249 \@makeschapterhead{#1}\@afterheading
1250 \langlearticle\rangle \langlefi
1251 }
```
### $\Omega$

1252 \def\@makeschapterhead#1{\hbox{}%  $1253 \quad \forall x \in P2\Cvs$ 1254  $\{\partial$ 1255 \raggedright 1256 \reset@font\huge\bfseries 1257 \leavevmode 1258 \setlength\@tempdima{\linewidth}% 1259 \vtop{\hsize\@tempdima#1}}\vskip3\Cvs}  $1260 \sqrt{\mathsf{report} \mid \text{book}}$ 

### <span id="page-44-0"></span> $8.2.6$

### \section \\Large\bfseries

- 1261 \newcommand{\section}{\@startsection{section}{1}{\z@}%
- 1262 {1.5\Cvs \@plus.5\Cvs \@minus.2\Cvs}%
- 1263 {.5\Cvs \@plus.3\Cvs}%
- 1264 {\reset@font\Large\bfseries}}

### \subsection \large\bfseries

1265 \newcommand{\subsection}{\@startsection{subsection}{2}{\z@}%

- 1266 {1.5\Cvs \@plus.5\Cvs \@minus.2\Cvs}%
- 1267 {.5\Cvs \@plus.3\Cvs}%
- 1268 {\reset@font\large\bfseries}}

### $\sum \simeq \hbox{hormalsize\b{f}series}$

1269 \newcommand{\subsubsection}{\@startsection{subsubsection}{3}{\z@}%

- 1270 {1.5\Cvs \@plus.5\Cvs \@minus.2\Cvs}%
- 1271 {.5\Cvs \@plus.3\Cvs}%
- 1272 {\reset@font\normalsize\bfseries}}

### \paragraph \normalsize\bfseries

1273 \newcommand{\paragraph}{\@startsection{paragraph}{4}{\z@}%

- 1274 {3.25ex \@plus 1ex \@minus .2ex}%
- 1275 {-1em}%
- 1276 {\reset@font\normalsize\bfseries}}

```
\subparagraph \normalsize\bfseries
```
 \newcommand{\subparagraph}{\@startsection{subparagraph}{5}{\z@}% {3.25ex \@plus 1ex \@minus .2ex}% 1279 {-1em}% {\reset@font\normalsize\bfseries}}

### <span id="page-45-0"></span> $8.2.7$

\appendix article \appendix

- $\bullet$  section subsection
- \thesection

```
1281 \langle *article\rangle1282 \newcommand{\appendix}{\par
1283 \setcounter{section}{0}%
1284 \setcounter{subsection}{0}%
1285 \label{thm:main} \renewcommand{\thesection}{\rensuji{\@Alph\c@section}}}
1286 yoko \renewcommand{\thesection}{\@Alph\c@section}}
1287\langle/\text{article}\rangle
```
report book **\appendix** 

- $\bullet\$  chapter  $\qquad$  section
- \@chapapp \appendixname
- $\bullet \ \backslash @change$
- $\bullet$  \thechapter

```
1288 (*report | book)
1289 \newcommand{\appendix}{\par
1290 \setcounter{chapter}{0}%
1291 \setcounter{section}{0}%
1292 \renewcommand{\@chapapp}{\appendixname}%
1293 \renewcommand{\@chappos}\space%
1294 \theta \renewcommand{\thechapter}{\rensuji{\@Alph\c@chapter}}}
1295\langlerenewcommand{\thechapter}{\@Alph\c@chapter}}
1296 \langle/report | book\rangle
```
# <span id="page-45-1"></span>8.3

```
\rigtmargin, \listparindent, \itemindent
                  K a a set the value of \lambda \alphaK'\@listiii \@listK \leftmargin \leftmarginK
     \leftmargin
     \leftmargini
1297 \if@twocolumn
    \leftmarginii<sup>1298</sup> \setlength\leftmargini {2em}
   \leftmarginiii<sub>1300</sub> \setlength\leftmargini {2.5em}
    \leftmarginiv
1301 \fi
    \leftmarginv
   \leftmarginvi
                1299 \else
                                \lambdalabelsep \text{(m)}', 'vii.', 'M.'
                1302 \setlength\leftmarginii {2.2em}
                1303 \setlength\leftmarginiii {1.87em}
                1304 \setlength\leftmarginiv {1.7em}
                1305 \if@twocolumn
                1306 \setlength\leftmarginv {.5em}
                1307 \setlength\leftmarginvi{.5em}
                1308 \else
                1309 \setlength\leftmarginv {1em}
                1310 \setlength\leftmarginvi{1em}
                1311 \overline{fi}\labelsep \labelsep
     \labelwidth
                                                                  \lambdalabelwidth
                1312 \setlength \labelsep {.5em}
                1313 \setlength \labelwidth{\leftmargini}
                1314 \addtolength\labelwidth{-\labelsep}
\@beginparpenalty
  \@endparpenalty
\@itempenalty このペナルティは、リスト項目の間に挿入されます。
                1315 \@beginparpenalty -\@lowpenalty
                1316 \@endparpenalty -\@lowpenalty
                1317 \@itempenalty -\@lowpenalty
                1318 \langle /article | report | book\rangle\partopsep \parskip \topsep \partopsep
                1319 (10pt)\setlength\partopsep{2\p@ \@plus 1\p@ \@minus 1\p@}
                1320 \langle 11pt \setminus \mathrm{h\partopsep}\{3\p0 \ \oplus \ 1\p0 \ \ \mathrm{mms} \ 1\p0 \}1321 \12pt\\setlength\partopsep{3\p@ \@plus 2\p@ \@minus 2\p@}
```

```
\@listi \@listi
 \@listI
                        \leftmargin, \parsep, \topsep, \itemsep
            \mathcal{N}small \mathcal{N} \mathcal{N}このため、\normalsize がすべてのパラメータを戻せるように、\@listI
           \@listi
         1322 \langle *10pt | 11pt | 12pt \rangle1323 \def\@listi{\leftmargin\leftmargini
         1324 (*10pt)
         1325 \parsep 4\p@ \@plus2\p@ \@minus\p@
         1326 \topsep 8\p@ \@plus2\p@ \@minus4\p@
         1327 \itemsep4\p@ \@plus2\p@ \@minus\p@}
         1328 \langle /10pt \rangle1329 \langle *11pt \rangle1330 \parsep 4.5\p@ \@plus2\p@ \@minus\p@
         1331 \topsep 9\p@ \@plus3\p@ \@minus5\p@
         1332 \itemsep4.5\p@ \@plus2\p@ \@minus\p@}
         1333 \langle /11pt\rangle1334 \langle *12pt \rangle1335 \parsep 5\p@ \@plus2.5\p@ \@minus\p@
         1336 \topsep 10\p@ \@plus4\p@ \@minus6\p@
         1337 \itemsep5\p@ \@plus2.5\p@ \@minus\p@}
         1338 \langle/12pt\rangle1339 \let\@listI\@listi
         1340 \@listi
\@listii
\@listiii
\@listiv
 \@listv
 \@listvi
1341 \def\@listii{\leftmargin\leftmarginii
                                                                 \normalsize
         1342 \labelwidth\leftmarginii \advance\labelwidth-\labelsep
         1343 \langle *10pt \rangle1344 \topsep 4\p@ \@plus2\p@ \@minus\p@
         1345 \parsep 2\p@ \@plus\p@ \@minus\p@
         1346 \langle /10pt\rangle1347 (*11pt)
         1348 \topsep 4.5\p@ \@plus2\p@ \@minus\p@
         1349 \parsep 2\p@ \@plus\p@ \@minus\p@
         1350 \langle /11pt\rangle1351 (*12pt)
         1352 \topsep 5\pmb{\ge} \ \@plus2.5\p@ \@minus\p@
         1353 \parsep 2.5\p@ \@plus\p@ \@minus\p@
         1354 \langle/12pt\rangle1355 \itemsep\parsep}
         1356 \def\@listiii{\leftmargin\leftmarginiii
```
48

```
1357 \labelwidth\leftmarginiii \advance\labelwidth-\labelsep
1358 (10pt) \topsep 2\p@ \@plus\p@\@minus\p@<br>1359 (11pt) \topsep 2\p@ \@plus\p@\@minus\p@
            \topsep 2\p@ \@plus\p@\@minus\p@
1360 \langle 12pt \rangle \topsep 2.5\p@\@plus\p@\@minus\p@
1361 \parsep\z@
1362 \partopsep \p@ \@plus\z@ \@minus\p@
1363 \itemsep\topsep}
1364 \def\@listiv {\leftmargin\leftmarginiv
1365 \labelwidth\leftmarginiv
1366 \advance\labelwidth-\labelsep}
1367 \def\@listv {\leftmargin\leftmarginv
1368 \labelwidth\leftmarginv
1369 \advance\labelwidth-\labelsep}
1370 \def\@listvi {\leftmargin\leftmarginvi
1371 \labelwidth\leftmarginvi
1372 \advance\labelwidth-\labelsep}
1373 \langle /10pt | 11pt | 12pt\rangle
```
### <span id="page-48-0"></span>8.3.1 enumerate

1392 $\langle$ /tate $\rangle$ 

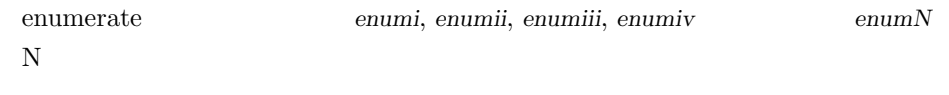

49

### \theenumi

ltlists.dtx

```
\theenumii
  \theenumiii 1374 \langle *article | report | book\rangle\theenumiv \frac{1375}{\text{tate}}1376 \renewcommand{\theenumi}{\rensuji{\@arabic\c@enumi}}
              1377 \renewcommand{\theenumii}{\rensuji{(\@alph\c@enumii)}}
              1378\renewcommand{\theenumiii}{\rensuji{\@roman\c@enumiii}}
              1379 \renewcommand{\theenumiv}{\rensuji{\@Alph\c@enumiv}}
              1380 \langle/tate\rangle1381 (*yoko)
              1382 \renewcommand{\theenumi}{\@arabic\c@enumi}
              1383 \renewcommand{\theenumii}{\@alph\c@enumii}
              1384 \renewcommand{\theenumiii}{\@roman\c@enumiii}
              1385 \renewcommand{\theenumiv}{\@Alph\c@enumiv}
              1386 \langle/yoko\rangle\labelenumi
\labelenumii
\labelenumiii 1387 (*tate)
 \labelenumiv 1388 \neq \text{labeled enumif}\theenumif}\labelenumi ... \labelenumiv
              1389 \newcommand{\labelenumii}{\theenumii}
              1390 \newcommand{\labelenumiii}{\theenumiii}
              1391 \newcommand{\labelenumiv}{\theenumiv}
```

```
1393 (*yoko)
         1394 \newcommand{\labelenumi}{\theenumi.}
         1395 \newcommand{\labelenumii}{(\theenumii)}
         1396 \newcommand{\labelenumiii}{\theenumiii.}
         1397 \newcommand{\labelenumiv}{\theenumiv.}
         1398 \langle/yoko\rangle\p@enumii \ref
                                    enumerate \rm N
```
\p@enumiii

```
\p@enumiv
1399 \renewcommand{\p@enumii}{\theenumi}
         1400 \renewcommand{\p@enumiii}{\theenumi(\theenumii)}
         1401 \renewcommand{\p@enumiv}{\p@enumiii\theenumiii}
```
## enumerate トップレベルで使われたときに、最初と最初と最初と最初と最初と最初と最初と最終に、最初と最初と最終に、最初と最終によって、最初と最初と最終によっ

```
ltlists.dtx
```
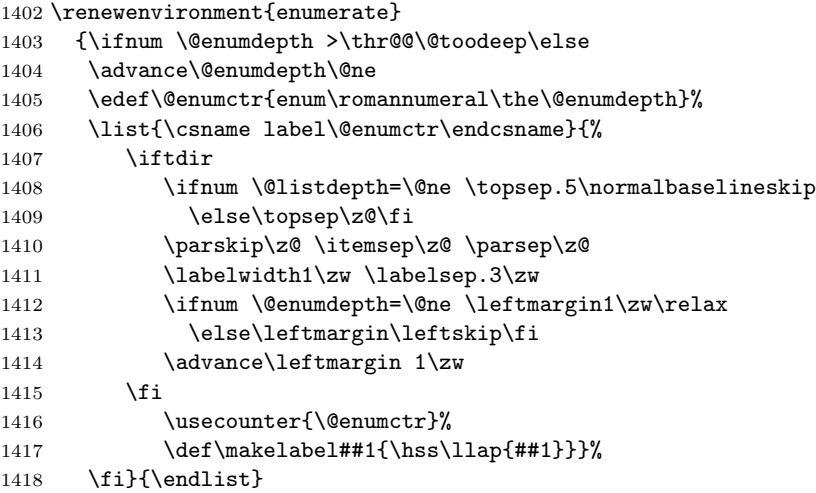

### <span id="page-49-0"></span> $8.3.2$  itemize

```
\labelitemi itemize
\labelitemii
\labelitemiii
1419 \newcommand{\labelitemi}{\textbullet}
\labelitemiv 1420 \newcommand{\labelitemii}{%
                                                     \labelenumi ... \labelenumiv
             1421 \iftdir
            1422 {\textcircled{~}}
            1423 \else
            1424 {\normalfont\bfseries\textendash}
            1425 \fi
            1426 }
            1427 \newcommand{\labelitemiii}{\textasteriskcentered}
            1428 \newcommand{\labelitemiv}{\textperiodcentered}
```
## $i$ temize

### ltlists.dtx

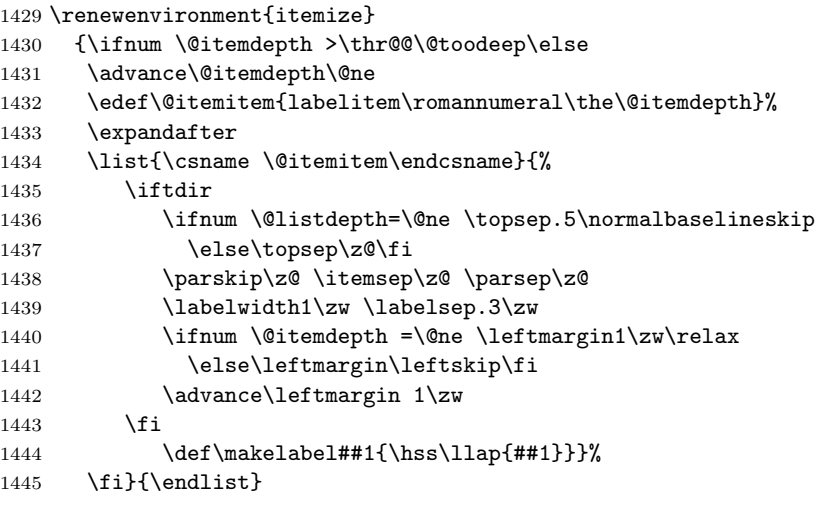

### <span id="page-50-0"></span>8.3.3 description

```
description description
```
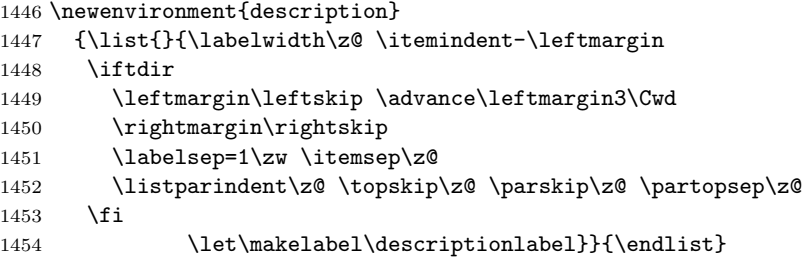

### \descriptionlabel  $\text{description}$

1455 \newcommand{\descriptionlabel}[1]{% 1456 \hspace\labelsep\normalfont\bfseries #1}

### <span id="page-50-1"></span> $8.3.4$  verse

```
verse verse
```
 $\setminus$   $\setminus$  \newenvironment{verse} {\let\\\@centercr 1459 \list{}{\itemsep\z@ \itemindent -1.5em% 1460 \listparindent\itemindent

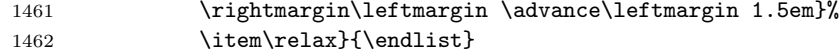

# <span id="page-51-0"></span>8.3.5 quotation

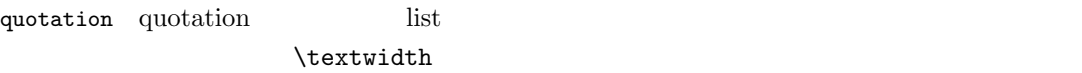

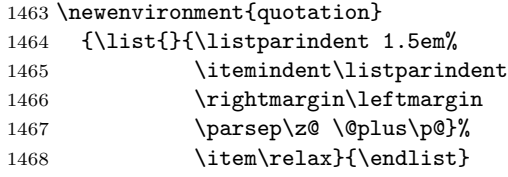

# <span id="page-51-1"></span> $8.3.6$  quote

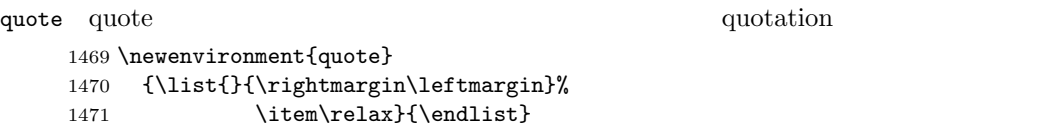

# <span id="page-51-2"></span> $8.4$

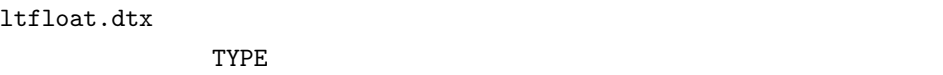

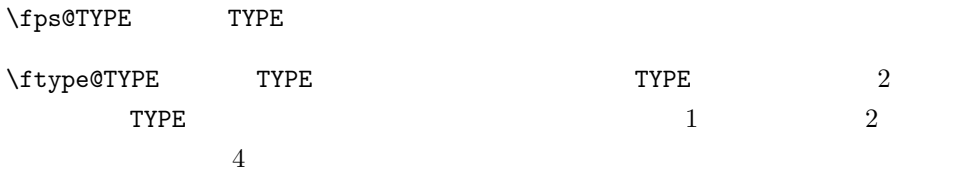

\ext@TYPE TYPE  $\verb+\ext@figure \quad 'lot'$ 

# $\label{eq:1} $$\fnum@TYPE $$$

'  $\theta$  \thefigure'

# <span id="page-51-3"></span> $8.4.1$  figure

figure

### \c@figure

```
\theta \thefigure 1472 \{\arrows\} \newcounter\{figure\}1473 \text{block}\nack\text{figure}[\text{chapter}]1474 (*tate)
            1475 (article)\renewcommand{\thefigure}{\rensuji{\@arabic\c@figure}}
            1476 \langle *report | book \rangle1477 \renewcommand{\thefigure}{%
            1478 \ifnum\c@chapter>\z@\thechapter{} \fi\rensuji{\@arabic\c@figure}}
            1479 \langle/report | book\rangle1480 \langle /tate\rangle1481 (*yoko)
            1482 \article\\renewcommand{\thefigure}{\@arabic\c@figure}
            1483 \langle *report | book \rangle1484 \renewcommand{\thefigure}{%
            1485 \ifnum\c@chapter>\z@\thechapter.\fi\@arabic\c@figure}
            1486 \langle/report | book\rangle1487 \langle/yoko\rangle
```
### \fps@figure

"figure"

```
\ftype@figure
1488 \def\fps@figure{tbp}
  \ext@figure <sup>1489</sup> \def\ftype@figure{1}
 \verb|\fnum@figure_{1491 (tate)}\def\mathcal{f} \text{grree} \text{th}1490 \def\ext@figure{lof}
             1492 \yoko\det\fnum0figure{\figure}\
```

```
figure *
 *
```

```
figure*
1493 \newenvironment{figure}
     1494 {\@float{figure}}
     1495 {\end@float}
     1496 \newenvironment{figure*}
     1497 {\@dblfloat{figure}}
     1498 {\end@dblfloat}
```
<span id="page-52-0"></span> $8.4.2$  table

 $\text{table}$ 

```
\c@table
```

```
\theta_1499 \langlearticle\rangle\neq 01500 \text{book}\newcommand{\@model}{\@model{th}{} (chapter)1501 (*tate)
           1502 (article)\renewcommand{\thetable}{\rensuji{\@arabic\c@table}}
           1503 (*report | book)
           1504 \renewcommand{\thetable}{%
           1505 \ifnum\c@chapter>\z@\thechapter{} \fi\rensuji{\@arabic\c@table}}
           1506 \langle/report | book\rangle1507 \; \langle \rangletate\rangle
```

```
1508 (*yoko)
1509 (article)\renewcommand{\thetable}{\@arabic\c@table}
1510 \langle *report | book \rangle1511 \renewcommand{\thetable}{%
1512 \ifnum\c@chapter>\z@\thechapter.\fi\@arabic\c@table}
1513 \langle/report | book\rangle1514 \langle/yoko\rangle
```

```
\fps@table
\ftype@table
1515 \def\fps@table{tbp}
 \text{t} \text{t} \text{t} \text{t} \text{t} \text{t}\fnum@table 1518 (tate) \def\fnum@table{\tablename\thetable}
             "table"
           1517 \def\ext@table{lot}
           1519 (yoko)\def\fnum@table{\tablename~\thetable}
```
### table  $*$

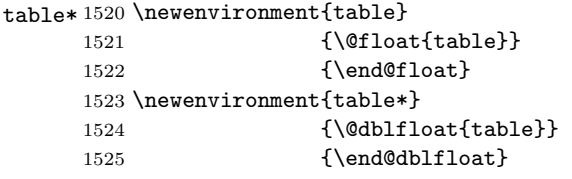

<span id="page-53-0"></span>8.5

```
\@makecaption \caption コマンドは、キャプションを組み立てるために \@mkcaption を呼出ます。
           \langle number \rangle\langle \textit{text} \rangle (number)
           \sim 3.2' \Box\text{harmonic}\abovecaptionskip
\belowcaptionskip
1526 \newlength\abovecaptionskip
          1527 \newlength\belowcaptionskip
          1528 \setlength\abovecaptionskip{10\p@}
          1529 \setlength\belowcaptionskip{0\p@}
             \lambdalong
```

```
1530 \long\def\@makecaption#1#2{%
1531 \vskip\abovecaptionskip
1532 \iftdir\sbox\@tempboxa{#1\hskip1\zw#2}%
1533 \else\sbox\@tempboxa{#1: #2}%
1534 \fi
1535 \ifdim \wd\@tempboxa >\hsize
1536 \iftdir #1\hskip1\zw#2\relax\par
```
1537 \else #1: #2\relax\par\fi 1538 \else 1539 \global \@minipagefalse 1540 \hbox to\hsize{\hfil\box\@tempboxa\hfil}% 1541 \fi 1542 \vskip\belowcaptionskip}

# <span id="page-54-0"></span> $8.6$

<span id="page-54-1"></span> $8.6.1$  array tabular

- $\arraycolsep$  array 2 $\arraycolsep$ 1543 \setlength\arraycolsep{5\p@}
- $\label{c}$  \tabcolsep tabular 2\tabcolsep 1544 \setlength\tabcolsep{6\p@}

 $\arrayrulewidth$  array tabular 1545 \setlength\arrayrulewidth{.4\p@}

 $\delta$  \doublerulesep array tabular 1546 \setlength\doublerulesep{2\p@}

### <span id="page-54-2"></span> $8.6.2$  tabbing

### $\label{eq:tabbingsep}$

1547 \setlength\tabbingsep{\labelsep}

### <span id="page-54-3"></span>8.6.3 minipage

 $\verb|\@mpfootins| minipage| \verb|\%kip@mpfootins| \verb|\https://www.ninipage| \verb|\@mpfootins| \verb|\%kip@mpfootins| \verb|\@mpfootins| \verb|\@mpfootins| \verb|\@mpfootins| \verb|\@mpfootins| \verb|\@mpfootins| \verb|\@mpfootins| \verb|\@mpfootins| \verb|\@mpfootins| \verb|\@mpfootins| \verb|\@mpfootins| \verb|\@mpfootins| \verb|\@mpfootins| \verb|\@mpfootins| \verb|\@mpfootins| \verb|\@mpfootins| \verb|\@mpfootins| \verb|\@mpfootins| \verb|\@mpfootins| \verb|\@mpfootins| \verb|\@mpfootins| \verb|\@mpfootins| \$ 

1548 \skip\@mpfootins = \skip\footins

### <span id="page-54-4"></span> $8.6.4$  framebox

\fboxsep \fboxsep \fbox \framebox \fboxrule \fboxrule \fbox \framebox 1549 \setlength\fboxsep{3\p@} 1550 \setlength\fboxrule{.4\p@}

### <span id="page-55-0"></span>8.6.5 equation eqnarray

\the equation equation  $\mathbf{A}$ 

**l**chapter chapter chapter chapter

```
1551 \article\rangle\remmand{\theequation}{}{\@arabic\ceqquation\}1552 \langle *report | book \rangle1553 \@addtoreset{equation}{chapter}
1554 \renewcommand{\theequation}{%
1555 \ifnum\c@chapter>\z@\thechapter.\fi \@arabic\c@equation}
1556 \langle/report | book\rangle
```
# <span id="page-55-1"></span>9

" $JY3/mc/m/n"$ 

bold  $\frac{\text{``JY3/gt/m}}{\text{''}}$ 

\mathmc, \mathgt

 $\verb|\symmincho"$  mathrmmc

 $\mathcal{C}$  mathrm  $\mathcal{C}$ 

\AtBeginDocument

```
LAT<sub>E</sub>X 2.09 compatibility mode \text{fan} 2
1557 \if@compatibility\else
1558 \DeclareSymbolFont{mincho}{JY3}{mc}{m}{n}
1559 \DeclareSymbolFontAlphabet{\mathmc}{mincho}
1560 \SetSymbolFont{mincho}{bold}{JY3}{gt}{m}{n}
1561 \jfam\symmincho
1562 \DeclareMathAlphabet{\mathgt}{JY3}{gt}{m}{n}
1563 \fi
1564 \if@mathrmmc
1565 \AtBeginDocument{%
1566 \reDeclareMathAlphabet{\mathrm}{\mathrm}{\mathmc}
1567 \reDeclareMathAlphabet{\mathbf}{\mathbf}{\mathgt}
1568 }%
1569 \fi
            LAT<sub>EX</sub> 2.09
```
 $\texttt{text...}$  \math...

\gt \rm \sf 1570 \DeclareOldFontCommand{\mc}{\normalfont\mcfamily}{\mathmc} \tt 1571 \DeclareOldFontCommand{\gt}{\normalfont\gtfamily}{\mathgt}<br>\tt \tra \DeclareOldFontGommand{\mal{\normalfont\mathemily}{\mathgm} 1572 \Declare01dFontCommand{\rm}{\normalfont\rmfamily}{\mathrm} 1573 \DeclareOldFontCommand{\sf}{\normalfont\sffamily}{\mathsf} 1574 \Declare01dFontCommand{\tt}{\normalfont\ttfamily}{\mathtt}  $\hbar$ 1575 \DeclareOldFontCommand{\bf}{\normalfont\bfseries}{\mathbf} \it  $\s1$ \sc **Lupshape**  $\sum$ 1576 \Declare01dFontCommand{\it}{\normalfont\itshape}{\mathit} 1577 \DeclareOldFontCommand{\sl}{\normalfont\slshape}{\@nomath\sl} 1578 \DeclareOldFontCommand{\sc}{\normalfont\scshape}{\@nomath\sc} \cal \mit  $NFSS$  $\mathcal{L}$  and  $\mathcal{L}$  and 1579 \DeclareRobustCommand\*{\cal}{\@fontswitch\relax\mathcal} 1580 \DeclareRobustCommand\*{\mit}{\@fontswitch\relax\mathnormal}  $10$  $10.1$  $\setminus$ section .toc \contentsline{section}{ $\langle title \rangle$ }{ $\langle page \rangle$ }  $\langle title \rangle$   $\langle page \rangle$   $\setminus$  section  $\langle title \rangle$  \numberline{ $\langle num \rangle$ }{ $\langle heading \rangle$   $\langle num \rangle$ \thesection コマンドで生成された見出し番号です。hheadingi は見出し文字列で figure \caption .lof

\mc

57

<span id="page-56-1"></span><span id="page-56-0"></span>\contentsline{figure}{\numberline{ $\langle num \rangle$ }{ $\langle page \rangle$ }

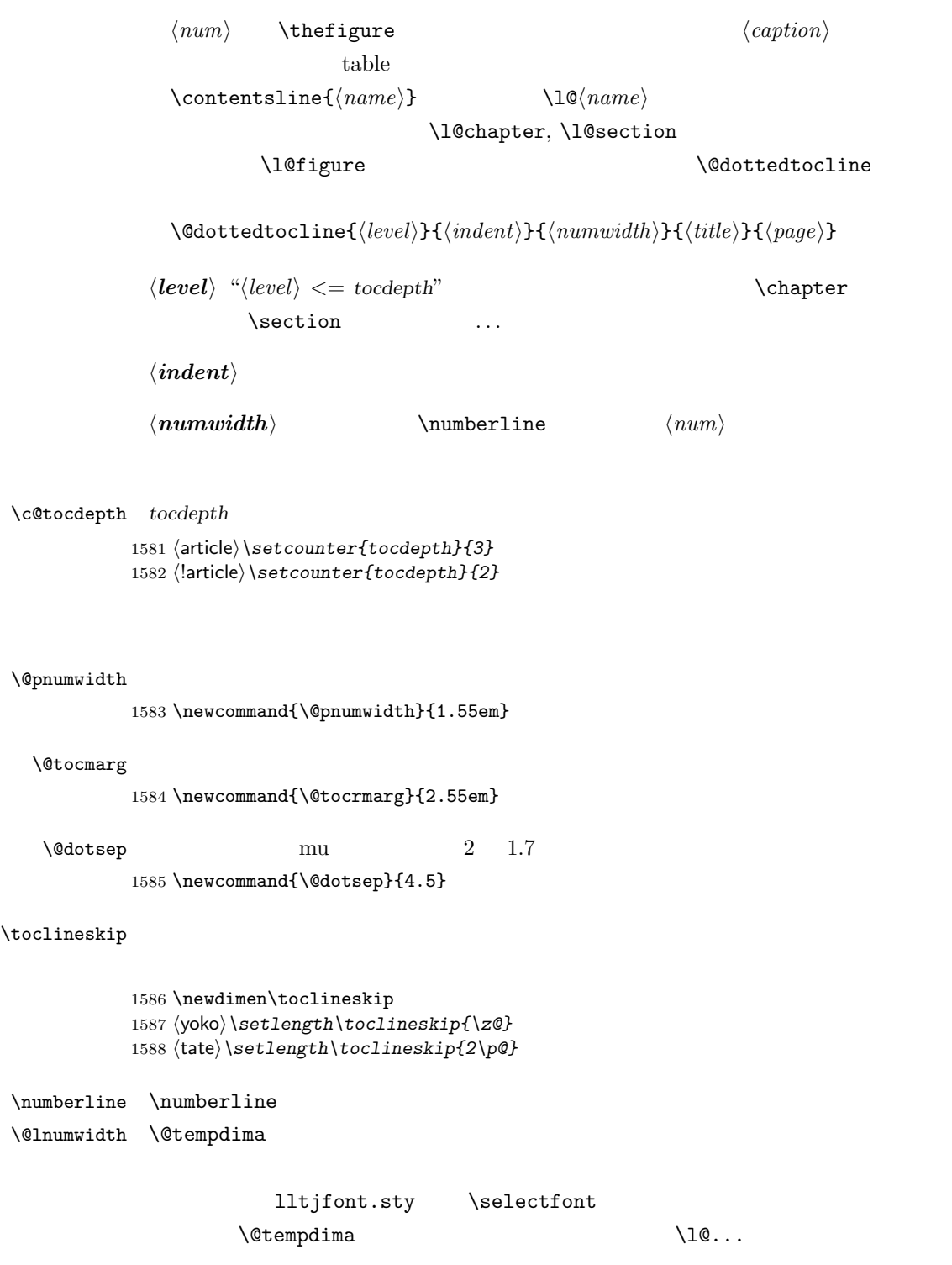

\numberline

```
\numberline
```
\@lnumwidth \numberline 1589 \newdimen\@lnumwidth 1590 \def\numberline#1{\hbox to\@lnumwidth{#1\hfil}} \@dottedtocline  $\to\to\infty$ 

```
1591 \def\@dottedtocline#1#2#3#4#5{%
1592 \ifnum #1>\c@tocdepth \else
1593 \vskip\toclineskip \@plus.2\p@
1594 {\leftskip #2\relax \rightskip \@tocrmarg \parfillskip -\rightskip
1595 \parindent #2\relax\@afterindenttrue
1596 \interlinepenalty\@M
1597 \leavevmode
1598 \@lnumwidth #3\relax
1599 \advance\leftskip \@lnumwidth \hbox{}\hskip -\leftskip
1600 {#4}\nobreak
1601 \leaders\hbox{$\m@th \mkern \@dotsep mu.\mkern \@dotsep mu$}%
1602 \hfill\nobreak
1603 \hb@xt@\@pnumwidth{\hss\normalfont \normalcolor #5}%
1604 \par}%
1605 \fi}
```
\addcontentsline \rensuji \addcontentsline \rensuji  $\Gamma$ 

### ltsect.dtx

```
1606 \def\addcontentsline#1#2#3{%
1607 \protected@write\@auxout
1608 {\let\label\@gobble \let\index\@gobble \let\glossary\@gobble
1609 (tate)\@temptokena{\rensuji{\thepage}}}%
1610 (yoko)\@temptokena{\thepage}}%
1611 {\string\@writefile{#1}%<br>1612 {\protect\contentsline
            {\protest\contentsline{#2}{#3}{\the\@temptoken}\}1613 }
```
### <span id="page-58-0"></span> $10.1.1$

### \tableofcontents 目次を生成します。

1614 \newcommand{\tableofcontents}{% 1615 (\*report | book) 1616 \if@twocolumn\@restonecoltrue\onecolumn

```
1617 \else\@restonecolfalse\fi
1618 \langle/report | book\rangle1619 \article \section*{\contentsname
1620 \langle article\rangle \chapter*{\contentsname
1621 \@mkboth{\contentsname}{\contentsname}%
1622 }\@starttoc{toc}%
1623 \text{leport} | book\rangle \ \if{if@restonecol\twoheadleft\{ \if{if@restonecol\end{if} } \if{if@restonecol\twoheadleft\{ \if{if@restonecol\end{if} } \if{if@restonecol\twoheadleft\{ \if{if@restonecol\end{if} } \if{if@restonecol\twoheadleft\{ \if{if@restonecol\end{if} } \if{if@restonecol\twoheadleft\{ \if{if@restonecol\end{if} } \if{if@restonecol\twoheadleft\{ \if{if@restonecol\end{if} } \if{if@restonecol\twoheadleft\{ \if{if@restonecol\end{if} } \if{if@restonecol1624 }
```

```
\l@part part
```

```
1625 \newcommand*{\l@part}[2]{%
1626 \ifnum \c@tocdepth >-2\relax
1627 (article) \addpenalty{\@secpenalty}%
1628 \langle article\rangle \addpenalty{-\@highpenalty}%
1629 \addvspace{2.25em \@plus\p@}%
1630 \begingroup
1631 \parindent\z@\rightskip\@pnumwidth
1632 \parfillskip-\@pnumwidth
1633 {\leavevmode\large\bfseries
1634 \setlength\@lnumwidth{4\zw}%
1635 #1\hfil\nobreak
1636 \hbox to\@pnumwidth{\hss#2}}\par
1637 \nobreak
1638 \langlearticle\rangle \if@compatibility
1639 \global\@nobreaktrue
1640 \everypar{\global\@nobreakfalse\everypar{}}%
1641 \langlearticle\rangle \langlefi
1642 \endgroup
1643 \fi}
```
\l@chapter chapter

```
1644 \langle *report | book \rangle1645 \newcommand*{\l@chapter}[2]{%
1646 \ifnum \c@tocdepth >\m@ne
1647 \addpenalty{-\@highpenalty}%
1648 \addvspace{1.0em \@plus\p@}%
1649 \begingroup
1650 \parindent\z@ \rightskip\@pnumwidth \parfillskip-\rightskip
1651 \leavevmode\bfseries
1652 \setlength\@lnumwidth{4\zw}%
1653 \advance\leftskip\@lnumwidth \hskip-\leftskip
1654 #1\nobreak\hfil\nobreak\hbox to\@pnumwidth{\hss#2}\par
1655 \penalty\@highpenalty
1656 \endgroup
1657 \{f_i\}1658 \langle/report | book\rangle
```
\l@section section

```
1659 \langle *article\rangle1660 \newcommand*{\l@section}[2]{%
                  1661 \ifnum \c@tocdepth >\z@
                  1662 \addpenalty{\@secpenalty}%
                  1663 \addvspace{1.0em \@plus\p@}%
                  1664 \begingroup
                  1665 \parindent\z@ \rightskip\@pnumwidth \parfillskip-\rightskip
                  1666 \leavevmode\bfseries
                  1667 \setlength\@lnumwidth{1.5em}%
                  1668 \advance\leftskip\@lnumwidth \hskip-\leftskip
                  1669 #1\nobreak\hfil\nobreak\hbox to\@pnumwidth{\hss#2}\par
                  1670 \endgroup
                  1671 \{f_i\}1672 \langle /article\rangle1673 (*report | book)
                  1674 \theta\uewcommand*{\l@section}{\@dottedtocline{1}{1\zw}{4\zw}}
                  1675 (yoko)\newcommand*{\l@section}{\@dottedtocline{1}{1.5em}{2.3em}}
                  1676 \langle/report | book\rangle\l@subsection
\l@subsubsection 1677 \langle *tate \rangle\l@paragraph 1678 \langle *article\rangle\l@subparagraph 1679 \newcommand*{\l@subsection} {\@dottedtocline{2}{1\zw}{4\zw}}<br>\l@subparagraph 1680 \newcommand*{\l@subsubsection}{\@dottedtocline{3}{2\zw}{6\zw}}
                  1680 \newcommand*{\l@subsubsection}{\@dottedtocline{3}{2\zw}{6\zw}}
                  1681 \newcommand*{\l@paragraph} {\@dottedtocline{4}{3\zw}{8\zw}}
                  1682 \newcommand*{\l@subparagraph} {\@dottedtocline{5}{4\zw}{9\zw}}
                  1683 \; \langle /article\rangle1684 \langle *report | book \rangle1685\newcommand*{\l@subsection} {\@dottedtocline{2}{2\zw}{6\zw}}
                  1686 \newcommand*{\l@subsubsection}{\@dottedtocline{3}{3\zw}{8\zw}}
                  1687 \newcommand*{\l@paragraph} {\@dottedtocline{4}{4\zw}{9\zw}}
                  1688 \newcommand*{\l@subparagraph} {\@dottedtocline{5}{5\zw}{10\zw}}
                  1689 \langle/report | book\rangle1690 \; \langle / \text{tate} \rangle1691 (*voko)
                  1692 (*article)
                  1693 \newcommand*{\l@subsection} {\@dottedtocline{2}{1.5em}{2.3em}}
                  1694 \newcommand*{\l@subsubsection}{\@dottedtocline{3}{3.8em}{3.2em}}
                  1695 \newcommand*{\l@paragraph} {\@dottedtocline{4}{7.0em}{4.1em}}
                  1696 \newcommand*{\l@subparagraph} {\@dottedtocline{5}{10em}{5em}}
                  1697 //article\rangle1698 \langle *report | book \rangle1699 \newcommand*{\l@subsection} {\@dottedtocline{2}{3.8em}{3.2em}}
                  1700 \newcommand*{\l@subsubsection}{\@dottedtocline{3}{7.0em}{4.1em}}
                  1701 \newcommand*{\l@paragraph} {\@dottedtocline{4}{10em}{5em}}
                  1702 \newcommand*{\l@subparagraph} {\@dottedtocline{5}{12em}{6em}}
                  1703 \langle/report | book)
                  1704 \langle /yoko\rangle
```
### <span id="page-61-0"></span> $10.1.2$

### \listoffigures

```
1705 \newcommand{\listoffigures}{%
1706 \langle *report | book \rangle1707 \if@twocolumn\@restonecoltrue\onecolumn
1708 \else\@restonecolfalse\fi
1709 \chapter*{\listfigurename
1710 \; \langle / \text{report} \, | \, \text{book} \rangle1711 \langle \section*{\listfigurename
1712 \@mkboth{\listfigurename}{\listfigurename}}%
1713 \@starttoc{lof}%
1714 \text{lepot} \backslash \text{if@restonecol}\twocolum\fi1715 }
```
### \l@figure

1716  $\theta\$ iewcommand\*{\l@figure}{\@dottedtocline{1}{1\zw}{4\zw}} 1717 \yoko\\newcommand\*{\l@figure}{\@dottedtocline{1}{1.5em}{2.3em}}

### $\lambda$ listoftables

```
1718 \newcommand{\listoftables}{%
1719 \langle *report | book \rangle1720 \if@twocolumn\@restonecoltrue\onecolumn
1721 \else\@restonecolfalse\fi
1722 \chapter*{\listtablename
1723 \langle /report | book\rangle1724 \article \section*{\listtablename
1725 \@mkboth{\listtablename}{\listtablename}}%
1726 \@starttoc{lot}%
1727 (report | book) \if@restonecol\twocolumn\fi
1728 }
```
### $\lambda$ l@table

1729 \let\l@table\l@figure

### <span id="page-61-1"></span> $10.2$

### \bibindent

1730 \newdimen\bibindent 1731 \setlength\bibindent{1.5em}

\newblock \newblock

1732 \newcommand{\newblock}{\hskip .11em\@plus.33em\@minus.07em}

### thebibliography

1733 \newenvironment{thebibliography}[1] 1734 \article\{\section\*{\refname\@mkboth{\refname}{\refname}}%

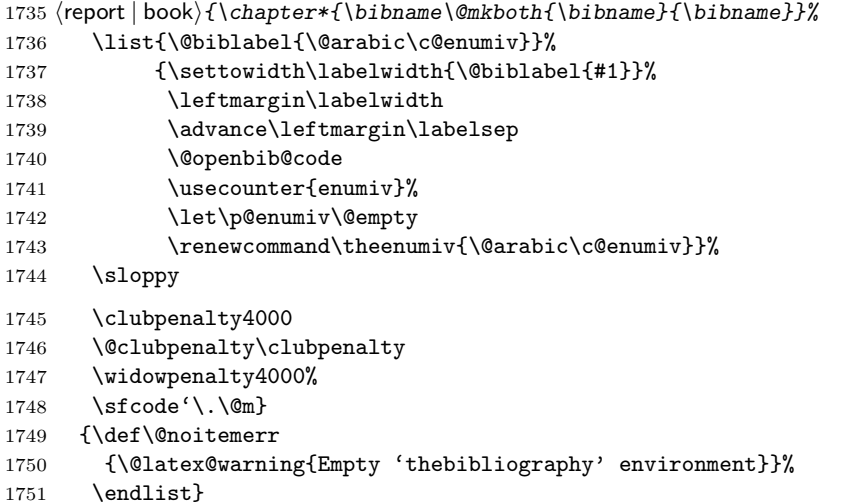

\@openbib@code \@openbib@code 0 \@openbib 3 \@openbib 5 \@openbib 5 \@openbib 5 \@openbib 5 \@openbib 5 \@openbib 5 \@openbib 5 \@openbib 5 \@openbib 5 \@openbib 5 \@openbib 5 \@openbib 5 \@openbib 5 \@openbib 5 \@openbib

1752 \let\@openbib@code\@empty

\@biblabel The label for a \bibitem[...] command is produced by this macro. The default from latex.dtx is used.

```
1753 % \renewcommand*{\@biblabel}[1]{[#1]\hfill}
```
\@cite The output of the \cite command is produced by this macro. The default from latex.dtx is used.

1754 % \renewcommand\*{\@cite}[1]{[#1]}

### <span id="page-62-0"></span>10.3

## $z$  theindex  $jpl@in$

headings bothstyle

 \newenvironment{theindex} {\if@twocolumn\@restonecolfalse\else\@restonecoltrue\fi \columnseprule\z@ \columnsep 35\p@  $\article$  \twocolumn[\section\*{\indexname}]%  $\langle$ report | book $\rangle$  \twocolumn[\@makeschapterhead{\indexname}]% 1760 \@mkboth{\indexname}{\indexname}% \thispagestyle{jpl@in}\parindent\z@ 1762 \parskip\z@ \@plus .3\p@\relax 1763 \let\item\@idxitem}

1764 {\if@restonecol\onecolumn\else\clearpage\fi}

```
\@idxitem
    \subitem
1765 \newcommand{\@idxitem}{\par\hangindent 40\p@}
\subsubitem 1766 \newcommand{\subitem}{\@idxitem \hspace*{20\p@}}<br>\subsubitem 1705 \newcommand{\subitem}{\@idxitem \hspace${20\p@}
                                                  \@idxitem \item
               1767 \newcommand{\subsubitem}{\@idxitem \hspace*{30\p@}}
```

```
\lambdaindexspace "
```
1768\newcommand{\indexspace}{\par \vskip 10\p@ \@plus5\p@ \@minus3\p@\relax}

### <span id="page-63-0"></span> $10.4$

### $\setminus$ footnoterule

 \renewcommand{\footnoterule}{% \kern-3\p@ \hrule width .4\columnwidth \kern 2.6\p@}

\c@footnote report book chapter

1773 (larticle) \@addtoreset{footnote}{chapter}

### $\Omega$

 $\Omega$ 

```
1774 \langle *tate \rangle1775 \newcommand\@makefntext[1]{\parindent 1\zw
1776 \noindent\hbox to 2\zeta\hss\@makefnmark}#1}
1777 \; \langle / \text{tate} \rangle1778 (*yoko)
1779 \newcommand\@makefntext[1]{\parindent 1em
1780 \noindent\hbox to 1.8em{\hss\@makefnmark}#1}
1781 \langle/yoko\rangle
```
# <span id="page-63-1"></span> $11$

```
\ifSeireki \today
 \Seireki
  \Wareki
1782 \newif\ifSeireki \Seirekifalse
        \lambdatoday \lambda1783 \def\Seireki{\Seirekitrue}
       1784 \def\Wareki{\Seirekifalse}
  \heisei \tdody \right) \thisei \tdody
```
1785 \newcount\heisei \heisei\year \advance\heisei-1988\relax

### $\text{today}$

```
1786 \def\today{{%
1787 \iftdir
1788 \ifSeireki
1789 \kansuji\number\year
1790 \kansuji\number\month
1791 \kansuji\number\day
1792 \else
1793 \ifnum\heisei=1 \else\kansuji\number\heisei \fi
1794 \kansuji\number\month
1795 \kansuji\number\day
1796 \fi
1797 \else
1798 \ifSeireki
1799 \number\year<sup>~</sup>
1800 \number\month~
1801 \number\day<sup>~</sup>
1802 \else
1803 \ifnum\heisei=1 \else\number\heisei~ \fi
1804 \number\month<sup>~</sup>
1805 \number\day<sup>~</sup>
1806 \fi
1807 \fi}}
```
# <span id="page-64-0"></span> $12$

```
\prepartname
   \postpartname 1808 \newcommand{\prepartname}{ }
 \prechaptername 1809 \newcommand{\postpartname}{ }
\postchaptername _{1811} (report | book) \newcommand{\postchaptername}{ }
                1810 \text{block}\newcommand{\preccurlyeq}{ }
```
\contentsname

```
\listfigurename 1812 \newcommand{\contentsname}{\label{lem:main} \verb|llsttablename|+ \verb|llsttablename|+ \verb|llsttablename|+ \verb|llsttablename|+ \verb|llsttablename|+ \verb|llsttablespace|+ \verb|llsttablespace|+ \verb|llsttablespace|+ \verb|llsttablespace|+ \verb|llsttablespace|+ \verb|llsttablespace|+ \verb|llsttablespace|+ \verb|llsttablespace|+ \verb|llsttablespace|+ \verb|llsttablespace|+ \verb|llsttablespace|+ \verb|llsttablespace|+ \verb|llsttablespace|+ \verb|llsttablespace|+ \verb|llsttablespace|+ \verb|llsttablespace|+ \verb|llsttablespace|+ \verb|llsttablespace|+ \verb|llsttable1814 \newcommand{\listtablename}{ \}
```
\refname

```
\bibname 1815 \langle article\rangle \neq 1817\indexname 1816 (report | book) \newcommand{\bibname}{\pidexname}
          1817 \newcommand{\indexname}{ }
```
### \figurename

```
\tablename 1818 \newcommand{\figurename}{ }
          1819 \newcommand{\tablename}{ }
```
### \appendixname

```
\label{thm:main} $$\abstrut\arctan\me{1820 \newcommand{\appendixname}{\appendixname}{{\p{181}} \sup_{\rho\in\Re} \pi} \atop{\appendixname}1821 \article | report \n\newcommand{\abstractname}{\n}1822\langle \text{book} \rangle \backslash \text{pages}1823 \langle \text{plog}\rangle \pagestyle{plain}
                    1824 \pagenumbering{arabic}
                   1825 \raggedbottom
                   1826 \if@twocolumn
                   1827 \twocolumn
                   1828 \sloppy
                   1829 \else
                   1830 \onecolumn
                   1831 \fi
```
 $\Omega$ 

### $\verb|\reversemarginput|$

 $\langle *tate \rangle$  \normalmarginpar 1834 \@mparswitchfalse  $\langle$ /tate $\rangle$ 1836 (\*yoko) \if@twoside \@mparswitchtrue 1839 \else \@mparswitchfalse 1841 $\eta$ i  $\langle$ /yoko $\rangle$  $\langle$  /article | report | book $\rangle$